This form is effective beginning with the January 1 to June 30, 2017 accounting period (2017/1) If you are filing for a prior accounting period, contact the Licensing Division for the correct form.

**STATEMENT OF ACCOUNT** for Secondary Transmissions by

Cable Systems (Long Form)

General instructions are located in

the first tab of this workbook.

# SA3E Long Form

Return completed workbook by email to:

## coplicsoa@loc.gov

For additional information, contact the U.S. Copyright Office Licensing Division at: Tel: (202) 707-8150

| Α                                                                | ACCOUNTING PERIOD COVERED BY THIS                                                                                                    | STATEMENT:                                                                                                    |                                                                                                    |                            |
|------------------------------------------------------------------|----------------------------------------------------------------------------------------------------|----------------------------------------------------------------------------------------------------|----------------------------------------------------------------------------------------------------|----------------------------|
| Accounting<br>Period                                             | 2019/2                                                                                                    |                                                                                                    |                                                                                                    |                            |
| B<br>Owner                                                       | Instructions:         Give the full legal name of the owner of the cable sys         rate title of the subsidiary, not that of the parent corporatic         List any other name or names under which the owner         If there were different owners during the accounting µ         a single statement of account and royalty fee payment co         Check here if this is the system's first filing. If not, etc. | on<br>r conducts the business of the cable<br>period, only the owner on the last de<br>vering the entire accounting period          | e system<br>ay of the accounting period should                                                                               |                            |
|                                                                  | LEGAL NAME OF OWNER/MAILING ADDRESS OF CA                                                                                                    | ABLE SYSTEM                                                                                                    |                                                                                                    |                            |
|                                                                  | BellSouth Telecommunications, LLC                                                                                                    |                                                                                                    |                                                                                                    |                            |
|                                                                  |                                                                                                    |                                                                                                    |                                                                                                    | 6318620192<br>63186 2019/2 |
|                                                                  | 2260 E Imperial Hwy Room 839<br>El Segundo, CA 90245                                                                                                    |                                                                                                    |                                                                                                    |                            |
| С                                                                | <b>INSTRUCTIONS:</b> In line 1, give any business or trac<br>names already appear in space B. In line 2, give the                                                                                                    | ,                                                                                                    |                                                                                                    |                            |
| System                                                           | 1 IDENTIFICATION OF CABLE SYSTEM:                                                                                                    |                                                                                                    |                                                                                                    |                            |
|                                                                  | MAILING ADDRESS OF CABLE SYSTEM:                                                                                                    |                                                                                                    |                                                                                                    |                            |
|                                                                  | 2 (Number, street, rural route, apartment, or suite number)                                                                                                    |                                                                                                    |                                                                                                    |                            |
|                                                                  | (City, town, state, zip code)                                                                                                    |                                                                                                    |                                                                                                    |                            |
| D                                                                |                                                                                                    | a page 1 Identify only the frat.                                                                                                    | community conved below and re                                                                                                | list on page 1h            |
| _                                                                | Instructions: For complete space D instructions, se<br>with all communities.                                                                                                    | e page 1b. Identity only the list                                                                                                   | community served below and re                                                                                                | enst on page 1b            |
| Area<br>Served                                                   | CITY OR TOWN                                                                                                    | STATE                                                                                                    |                                                                                                    |                            |
| First                                                            | Greenville                                                                                                    | SC                                                                                                    |                                                                                                    |                            |
| Community                                                        | Below is a sample for reporting communities if you                                                                                                    | report multiple channel line-ups                                                                                                    | in Space G.                                                                                                    |                            |
|                                                                  | CITY OR TOWN (SAMPLE)                                                                                                    | STATE                                                                                                    | CH LINE UP                                                                                                    | SUB GRP#                   |
| Sample                                                           | Alda                                                                                                    | MD                                                                                                    | A                                                                                                    | 1                          |
|                                                                  | Alliance                                                                                                    | MD                                                                                                    | В                                                                                                    | 2                          |
|                                                                  | Gering                                                                                                    | MD                                                                                                    | B                                                                                                    | 3                          |
| form in order to pro<br>numbers. By provid<br>search reports pre | e: Section 111 of title 17 of the United States Code authorizes the C<br>occess your statement of account. PII is any personal information that<br>ding PII, you are agreeing to the routine use of it to establish and ma<br>pared for the public. The effect of not providing the PII requested is t<br>of statements of account, and it may affect the legal sufficiency of the                                    | can be used to identify or trace an indiv<br>intain a public record, which includes ap<br>hat it may delay processing of your state | idual, such as name, address and telep<br>pearing in the Offce's public indexes ar<br>ment of account and its placement in t | bhone<br>nd in             |

FOR COPYRIGHT OFFICE USE ONLY

\$

AMOUNT

ALLOCATION NUMBER

DATE RECEIVED

02/27/20

| FORM SA3E. PAGE 1b. LEGAL NAME OF OWNER OF CABLE SYSTEM:                                                                                                    |                                       |                                          | SYSTEM ID#       |                                             |  |  |  |
|----------------------------------------------------------------------------------------------------|---------------------------------------|------------------------------------------|------------------|---------------------------------------------|--|--|--|
|                                                                                                    |                                       |                                          | 63186            |                                             |  |  |  |
| BellSouth Telecommunications, LLC                                                                                                    |                                       |                                          | 03100            |                                             |  |  |  |
| <b>Instructions:</b> List each separate community served by the cable system. A "community" is the same as a "community unit" as defined in FCC rules: "a separate and distinct community or municipal entity (including unincorporated communities within unincorporated areas and including single, discrete unincorporated areas." 47 C.F.R. §76.5(dd). The frst community that you list will serve as a form of system identification hereafter known as the "first community." Please use it as the first community on all future filings. |                                       |                                          |                  |                                             |  |  |  |
| <b>Note:</b> Entities and properties such as hotels, apartments, condominiums, or mobile home parks should be reported in parentheses below the identified city or town.                                                                                                    |                                       |                                          |                  |                                             |  |  |  |
| If all communities receive the same complement of television broadcast stations (i.e., or all communities with the channel line-up "A" in the appropriate column below or leave th on a partially distant or partially permitted basis in the DSE Schedule, associate each re designated by a number (based on your reporting from Part 9).                                                                                                    | e column blank. I<br>levant community | f you report any st<br>with a subscriber | ations<br>group, |                                             |  |  |  |
| When reporting the carriage of television broadcast stations on a community-by-commu channel line-up designated by an alpha-letter(s) (based on your Space G reporting) and (based on your reporting from Part 9 of the DSE Schedule) in the appropriate columns be                                                                                                    | a subscriber gro                      |                                          |                  |                                             |  |  |  |
| CITY OR TOWN                                                                                                    | STATE                                 | CH LINE UP                               | SUB GRP#         |                                             |  |  |  |
| Greenville                                                                                                    | SC                                    |                                          |                  | First                                       |  |  |  |
| ANDERSON                                                                                                    | SC                                    |                                          |                  | Community                                   |  |  |  |
| ANDERSON Unincorporated County                                                                                                    | SC                                    |                                          |                  |                                             |  |  |  |
| Arcadia                                                                                                    | SC                                    |                                          |                  |                                             |  |  |  |
| Belton                                                                                                    | SC                                    |                                          |                  |                                             |  |  |  |
| BOILING SPRINGS                                                                                                    | SC                                    |                                          |                  |                                             |  |  |  |
| Buffalo                                                                                                    | SC                                    |                                          |                  | See instructions for additional information |  |  |  |
| CENTRAL                                                                                                    | SC                                    |                                          |                  | on alphabetization.                         |  |  |  |
| CHEROKEE UNINCORPORATED COUNTY                                                                                                    | SC                                    |                                          |                  |                                             |  |  |  |
| CLEMSON                                                                                                    | SC                                    |                                          |                  |                                             |  |  |  |
|                                                                                                    | SC                                    |                                          |                  |                                             |  |  |  |
| EASLEY                                                                                                    | SC                                    |                                          |                  |                                             |  |  |  |
| Fair Play<br>Fairforest                                                                                                    | SC<br>SC                              |                                          |                  |                                             |  |  |  |
| FOUNTAIN INN                                                                                                    | SC                                    |                                          |                  |                                             |  |  |  |
| GAFFNEY                                                                                                    | SC                                    |                                          |                  |                                             |  |  |  |
| GANTT                                                                                                    | SC                                    |                                          |                  |                                             |  |  |  |
| GREENVILLE Unincorporated County                                                                                                    | SC                                    |                                          |                  |                                             |  |  |  |
| GREER                                                                                                    | SC                                    |                                          |                  |                                             |  |  |  |
| LAURENS UNINCORPORATED COUNTY                                                                                                    | SC                                    |                                          |                  |                                             |  |  |  |
| Liberty                                                                                                    | SC                                    |                                          |                  |                                             |  |  |  |
| LYMAN                                                                                                    | SC                                    |                                          |                  |                                             |  |  |  |
| MAULDIN                                                                                                    | SC                                    |                                          |                  |                                             |  |  |  |
| Oconee Unincorporated County                                                                                                    | SC                                    |                                          |                  |                                             |  |  |  |
| Pelzer                                                                                                    | SC                                    |                                          |                  |                                             |  |  |  |
| Pickens Unincorporated County                                                                                                    | SC                                    |                                          |                  |                                             |  |  |  |
| PIEDMONT<br>Reidville                                                                                                    | SC<br>SC                              |                                          |                  |                                             |  |  |  |
| ROEBUCK                                                                                                    | SC                                    |                                          |                  |                                             |  |  |  |
| SENECA                                                                                                    | SC                                    |                                          |                  |                                             |  |  |  |
| Six Mile                                                                                                    | SC                                    |                                          |                  |                                             |  |  |  |
| Spartanburg                                                                                                    | SC                                    |                                          |                  |                                             |  |  |  |
| Spartanburg Unincorporated County                                                                                                    | SC                                    |                                          |                  |                                             |  |  |  |
| Startex                                                                                                    | SC                                    |                                          |                  |                                             |  |  |  |
| Taylors                                                                                                    | SC                                    |                                          |                  |                                             |  |  |  |
| TRAVELERS REST                                                                                                    | SC                                    |                                          |                  |                                             |  |  |  |
| Union                                                                                                    | SC                                    |                                          |                  |                                             |  |  |  |
| Union Unincorporated County                                                                                                    | SC                                    |                                          |                  |                                             |  |  |  |
| WALHALLA                                                                                                    | SC                                    |                                          |                  |                                             |  |  |  |
| Wellford                                                                                                    | SC                                    |                                          |                  |                                             |  |  |  |
| West Pelzer                                                                                                    | SC                                    |                                          |                  |                                             |  |  |  |
| Westminster                                                                                                    | SC                                    |                                          |                  |                                             |  |  |  |
|                                                                                                    |                                       |                                          |                  |                                             |  |  |  |

| WilliamstonSCArdenNCASHEVILLENCBILTMORE FORESTNCBlack MountainNCBUNCOMBE Unincorporated CountyNCDanaNCEast Flat RockNC                                              |                        |
|----------------------------------------------------------------------------------------------------|------------------------|
| ASHEVILLE     NC       BILTMORE FOREST     NC       Black Mountain     NC       BUNCOMBE Unincorporated County     NC       Dana     NC       East Flat Rock     NC |                        |
| BILTMORE FOREST     NC       Black Mountain     NC       BUNCOMBE Unincorporated County     NC       Dana     NC       East Flat Rock     NC                        |                        |
| Black Mountain     NC       BUNCOMBE Unincorporated County     NC       Dana     NC       East Flat Rock     NC                                                     |                        |
| BUNCOMBE Unincorporated County     NC       Dana     NC       East Flat Rock     NC                                                                                 |                        |
| Dana     NC       East Flat Rock     NC                                                                                                    |                        |
| East Flat Rock NC                                                                                                    |                        |
|                                                                                                    |                        |
|                                                                                                    |                        |
| Etowah NC                                                                                                    |                        |
| FAIRVIEW NC                                                                                                    |                        |
| Flat Rock NC                                                                                                    |                        |
| FLETCHER NC                                                                                                    |                        |
| FOREST CITY NC                                                                                                    |                        |
| Haywood Unincorporated County NC                                                                                                    |                        |
| HENDERSON Unincorporated County NC                                                                                                    |                        |
| Hendersonville NC                                                                                                    | Add rows as necessary  |
| Horse Shoe NC                                                                                                    | Add Tows as necessary. |
| Lake Junaluska NC                                                                                                    |                        |
| Laurel Park NC                                                                                                    |                        |
| Mills River NC                                                                                                    |                        |
| Mountain Home NC                                                                                                    |                        |
| Ruth NC                                                                                                    |                        |
| Rutherford Unincorporated County NC                                                                                                    |                        |
| Rutherfordton NC                                                                                                    |                        |
| Spindale NC                                                                                                    |                        |
| Śwannanoa NC                                                                                                    |                        |
| Waynesville NC                                                                                                    |                        |
| WOODFIN                                                                                                    |                        |
|                                                                                                    |                        |
|                                                                                                    |                        |
|                                                                                                    |                        |
|                                                                                                    |                        |
|                                                                                                    |                        |
|                                                                                                    |                        |
|                                                                                                    |                        |
|                                                                                                    |                        |
|                                                                                                    |                        |
|                                                                                                    |                        |
|                                                                                                    |                        |
|                                                                                                    |                        |
|                                                                                                    |                        |
|                                                                                                    |                        |
|                                                                                                    |                        |
|                                                                                                    |                        |
|                                                                                                    |                        |
|                                                                                                    |                        |
|                                                                                                    |                        |
|                                                                                                    |                        |
|                                                                                                    |                        |
|                                                                                                    |                        |
|                                                                                                    |                        |
|                                                                                                    |                        |
|                                                                                                    |                        |
|                                                                                                    |                        |
|                                                                                                    |                        |
|                                                                                                    |                        |
|                                                                                                    |                        |
|                                                                                                    |                        |
|                                                                                                    |                        |
|                                                                                                    |                        |
|                                                                                                    | <br>1                  |

|      | <br> |
|------|------|
|      |      |
|      |      |
|      |      |
|      |      |
|      | <br> |
|      |      |
|      |      |
|      |      |
|      |      |
|      |      |
|      | <br> |
|      |      |
|      |      |
|      |      |
|      |      |
|      |      |
|      | <br> |
|      |      |
|      |      |
|      |      |
|      |      |
|      |      |
| <br> | <br> |
|      |      |
|      |      |
|      |      |
|      | <br> |
|      | <br> |
|      | <br> |
|      |      |
|      |      |
|      |      |
|      | <br> |
|      | <br> |
|      | <br> |
|      |      |
|      |      |
|      | <br> |
|      |      |
|      |      |
|      | <br> |
|      |      |
|      |      |
|      |      |
|      | <br> |
|      | <br> |
|      | <br> |
|      |      |
|      |      |
| <br> | <br> |
|      |      |
|      |      |
|      | <br> |
|      | <br> |
|      |      |
|      | <br> |
|      | <br> |
|      |      |
|      | <br> |
|      |      |
|      |      |
|      | <br> |
|      | <br> |
|      |      |
|      |      |
|      |      |
|      |      |
|      |      |
|      |      |

|      | <br> |
|------|------|
|      |      |
|      |      |
|      |      |
|      | <br> |
|      | <br> |
|      | <br> |
|      | <br> |
|      | <br> |
|      | <br> |
|      | <br> |
|      | <br> |
|      | <br> |
|      | <br> |
|      | <br> |
|      |      |
|      |      |
|      |      |
|      |      |
| <br> | <br> |
|      |      |
|      |      |
| <br> | <br> |
|      |      |
|      |      |
| <br> | <br> |
|      | <br> |
|      | <br> |
|      | <br> |
|      | <br> |
|      |      |
|      |      |
|      |      |
|      |      |
|      |      |
|      |      |
|      |      |
|      |      |
|      | <br> |
|      | <br> |
|      | <br> |
|      | <br> |
|      |      |
| <br> | <br> |
|      |      |
|      |      |
|      |      |
|      |      |
|      |      |
|      |      |
|      |      |
|      |      |
|      |      |
|      |      |
|      |      |
|      |      |
|      |      |
|      |      |
|      |      |
|      |      |
|      |      |
|      |      |
|      |      |

| <br> |      |
|------|------|
|      |      |
|      |      |
|      |      |
|      |      |
|      |      |
|      |      |
|      |      |
|      |      |
|      |      |
|      |      |
|      |      |
|      |      |
|      |      |
|      |      |
|      |      |
|      |      |
|      |      |
|      |      |
|      |      |
|      |      |
|      |      |
|      | <br> |
|      |      |
|      |      |
|      |      |
|      | <br> |
|      |      |
|      |      |
|      | <br> |
|      |      |
|      |      |
|      |      |
|      |      |
|      |      |
|      |      |
|      | <br> |
|      |      |
|      |      |
|      | <br> |
|      |      |
|      |      |
|      |      |
|      |      |
|      |      |
|      |      |
|      | <br> |
|      |      |
|      |      |
|      |      |

| <br> | 1 |  |
|------|---|--|
|      |   |  |
|      |   |  |
|      |   |  |
|      |   |  |
|      |   |  |
|      |   |  |
|      |   |  |
|      |   |  |
|      |   |  |
|      |   |  |
|      |   |  |
|      |   |  |
|      |   |  |
|      |   |  |
|      |   |  |
|      |   |  |
|      |   |  |
|      |   |  |
|      |   |  |
|      |   |  |
|      |   |  |
|      |   |  |
|      |   |  |
|      |   |  |
|      |   |  |
|      |   |  |
|      |   |  |
|      |   |  |
|      |   |  |
|      |   |  |
|      |   |  |
|      |   |  |
|      |   |  |
|      |   |  |
|      |   |  |
|      |   |  |
|      |   |  |
|      |   |  |
|      |   |  |
|      |   |  |
|      |   |  |
|      |   |  |
|      |   |  |
|      |   |  |
|      |   |  |
|      |   |  |
|      |   |  |
|      |   |  |
|      |   |  |
|      |   |  |

| Nama          | LEGAL NAME OF OWNER OF CABLE SYSTEM:                                                                                                    |                                                                                                |                                                                                                    |                                                                                                    |                          |                                        |                                                                                 |                                                                                                    |                                                                        |  |  |
|---------------|----------------------------------------------------------------------------------------------------|------------------------------------------------------------------------------------------------|----------------------------------------------------------------------------------------------------|----------------------------------------------------------------------------------------------------|--------------------------|----------------------------------------|---------------------------------------------------------------------------------|----------------------------------------------------------------------------------------------------|------------------------------------------------------------------------|--|--|
| Name          | BellSouth Telecommunications, LLC                                                                                                    |                                                                                                |                                                                                                    |                                                                                                    |                          |                                        |                                                                                 |                                                                                                    |                                                                        |  |  |
| Е             | SECONDARY TRANSMISSION                                                                                                    |                                                                                                |                                                                                                    |                                                                                                    |                          |                                        |                                                                                 |                                                                                                    |                                                                        |  |  |
|               | In General: The information in space E should cover all categories of secondary transmission service of the cable                                                                                                    |                                                                                                |                                                                                                    |                                                                                                    |                          |                                        |                                                                                 |                                                                                                    |                                                                        |  |  |
| Secondary     | system, that is, the retransmission of television and radio broadcasts by your system to subscribers. Give information about other services (including pay cable) in space F, not here. All the facts you state must be those existing on the                                |                                                                                                |                                                                                                    |                                                                                                    |                          |                                        |                                                                                 |                                                                                                    |                                                                        |  |  |
| Transmission  | last day of the accounting period (June 30 or December 31, as the case may be).                                                                                                    |                                                                                                |                                                                                                    |                                                                                                    |                          |                                        |                                                                                 |                                                                                                    |                                                                        |  |  |
| Service: Sub- |                                                                                                    | cribers: Both blocks in space E call for the number of subscribers to the cable system, broken |                                                                                                    |                                                                                                    |                          |                                        |                                                                                 |                                                                                                    |                                                                        |  |  |
| scribers and  | down by categories of secondary transmission service. In general, you can compute the number of subscribers in                                                                                                    |                                                                                                |                                                                                                    |                                                                                                    |                          |                                        |                                                                                 |                                                                                                    |                                                                        |  |  |
| Rates         | each category by counting the n separately for the particular serv                                                                                                    |                                                                                                |                                                                                                    |                                                                                                    |                          |                                        |                                                                                 | charged                                                                                                    |                                                                        |  |  |
|               | <b>Rate:</b> Give the standard rate of                                                                                                    |                                                                                                |                                                                                                    |                                                                                                    |                          |                                        |                                                                                 | e and the                                                                                                    |                                                                        |  |  |
|               | unit in which it is generally billed                                                                                                    | -                                                                                              | -                                                                                                    |                                                                                                    |                          |                                        | -                                                                               |                                                                                                    |                                                                        |  |  |
|               | category, but do not include disc                                                                                                    |                                                                                                |                                                                                                    |                                                                                                    |                          |                                        |                                                                                 |                                                                                                    |                                                                        |  |  |
|               | Block 1: In the left-hand block                                                                                                    |                                                                                                |                                                                                                    | •                                                                                                    |                          |                                        |                                                                                 |                                                                                                    |                                                                        |  |  |
|               | systems most commonly provide to their subscribers. Give the number of subscribers and rate for each listed category                                                                                                    |                                                                                                |                                                                                                    |                                                                                                    |                          |                                        |                                                                                 |                                                                                                    |                                                                        |  |  |
|               | that applies to your system. <b>Note:</b> Where an individual or organization is receiving service that falls under different categories, that person or entity should be counted as a subscriber in each applicable category. Example: a residential                        |                                                                                                |                                                                                                    |                                                                                                    |                          |                                        |                                                                                 |                                                                                                    |                                                                        |  |  |
|               | subscriber who pays extra for cable service to additional sets would be included in the count under "Service to the                                                                                                    |                                                                                                |                                                                                                    |                                                                                                    |                          |                                        |                                                                                 |                                                                                                    |                                                                        |  |  |
|               | first set" and would be counted once again under "Service to additional set(s)."                                                                                                    |                                                                                                |                                                                                                    |                                                                                                    |                          |                                        |                                                                                 |                                                                                                    |                                                                        |  |  |
|               | <b>Block 2:</b> If your cable system has rate categories for secondary transmission service that are different from those printed in block 1 (for example, tiers of services that include one or more secondary transmissions), list them, together                          |                                                                                                |                                                                                                    |                                                                                                    |                          |                                        |                                                                                 |                                                                                                    |                                                                        |  |  |
|               | with the number of subscribers a                                                                                                    |                                                                                                |                                                                                                    |                                                                                                    |                          |                                        |                                                                                 |                                                                                                    |                                                                        |  |  |
|               | sufficient.                                                                                                    |                                                                                                | ,                                                                                                    |                                                                                                    |                          |                                        |                                                                                 |                                                                                                    |                                                                        |  |  |
|               | BL                                                                                                    |                                                                                                |                                                                                                    | 1                                                                                                    |                          |                                        | BLOC                                                                            |                                                                                                    |                                                                        |  |  |
|               | CATEGORY OF SERVICE                                                                                                    | NO. OF<br>SUBSCRIBI                                                                            |                                                                                                    | RATE                                                                                                    |                          | CATEGORY OF SE                         | RVICE                                                                           | NO. OF<br>SUBSCRIBERS                                                                                          | RATE                                                                   |  |  |
|               | Residential:                                                                                                    |                                                                                                |                                                                                                    |                                                                                                    |                          |                                        |                                                                                 |                                                                                                    |                                                                        |  |  |
|               | Service to first set                                                                                                    | 34                                                                                             | 4,079                                                                                                    | \$ 19.00                                                                                                    | F                        | ID Tech Fee                            |                                                                                 | 19,600                                                                                                    | \$ 10.0                                                                |  |  |
|               | <ul> <li>Service to additional set(s)</li> </ul>                                                                                                    |                                                                                                |                                                                                                    |                                                                                                    |                          | Set-Top Box                            | 34,442                                                                          | \$0-\$1                                                                                                    |                                                                        |  |  |
|               | • FM radio (if separate rate)                                                                                                    |                                                                                                |                                                                                                    |                                                                                                    | Broadcast TV Surcharge 3 |                                        |                                                                                 |                                                                                                    | \$6.99-\$9.9                                                           |  |  |
|               | Motel, hotel                                                                                                    |                                                                                                | ~~~                                                                                                    |                                                                                                    |                          |                                        |                                                                                 |                                                                                                    |                                                                        |  |  |
|               | Commercial                                                                                                    |                                                                                                | 363                                                                                                    | \$ 20.00                                                                                                    |                          |                                        |                                                                                 |                                                                                                    |                                                                        |  |  |
|               | Converter     Residential                                                                                                    |                                                                                                |                                                                                                    |                                                                                                    |                          |                                        |                                                                                 |                                                                                                    |                                                                        |  |  |
|               | Non-residential                                                                                                    |                                                                                                |                                                                                                    |                                                                                                    |                          |                                        |                                                                                 |                                                                                                    |                                                                        |  |  |
|               |                                                                                                    |                                                                                                |                                                                                                    |                                                                                                    |                          |                                        |                                                                                 |                                                                                                    |                                                                        |  |  |
|               | SERVICES OTHER THAN SEC                                                                                                    | ONDARY TRA                                                                                     | NSMIS                                                                                                    | SIONS: RATE                                                                                                    | ES                       |                                        |                                                                                 |                                                                                                    |                                                                        |  |  |
| E             | In General: Space F calls for rate                                                                                                    | · ·                                                                                            | ,                                                                                                    |                                                                                                    |                          |                                        |                                                                                 |                                                                                                    |                                                                        |  |  |
| Г             | not covered in space E, that is, t                                                                                                    |                                                                                                |                                                                                                    |                                                                                                    |                          | -                                      | •                                                                               |                                                                                                    |                                                                        |  |  |
| Services      | service for a single fee. There ar<br>furnished at cost or (2) services                                                                                                    |                                                                                                |                                                                                                    |                                                                                                    | <u> </u>                 |                                        |                                                                                 |                                                                                                    |                                                                        |  |  |
| Other Than    |                                                                                                    |                                                                                                |                                                                                                    |                                                                                                    |                          |                                        |                                                                                 |                                                                                                    |                                                                        |  |  |
| Secondary     | amount of the charge and the unit in which it is usually billed. If any rates are charged on a variable per-program basis, enter only the letters "PP" in the rate column.                                                                                                   |                                                                                                |                                                                                                    |                                                                                                    |                          |                                        |                                                                                 |                                                                                                    |                                                                        |  |  |
| ransmissions: | Block 1: Give the standard rate charged by the cable system for each of the applicable services listed.                                                                                                    |                                                                                                |                                                                                                    |                                                                                                    |                          |                                        |                                                                                 |                                                                                                    |                                                                        |  |  |
| Rates         | <b>Block 2:</b> List any services that your cable system furnished or offered during the accounting period that were not listed in block 1 and for which a separate charge was made or established. List these other services in the form of a                               |                                                                                                |                                                                                                    |                                                                                                    |                          |                                        |                                                                                 |                                                                                                    |                                                                        |  |  |
|               | brief (two- or three-word) description and include the rate for each.                                                                                                    |                                                                                                |                                                                                                    |                                                                                                    |                          |                                        |                                                                                 |                                                                                                    |                                                                        |  |  |
|               |                                                                                                    | otion and includ                                                                               | e the ra                                                                                                    | ate for each.                                                                                                    |                          |                                        |                                                                                 |                                                                                                    |                                                                        |  |  |
|               |                                                                                                    | ·                                                                                              |                                                                                                    | ate for each.                                                                                                    |                          |                                        |                                                                                 |                                                                                                    |                                                                        |  |  |
|               |                                                                                                    | BLO                                                                                            | CK 1                                                                                                    |                                                                                                    | ٦VI                      | CE RATE                                | CATEGO                                                                          | BLOCK 2<br>RY OF SERVICE                                                                                       | RATE                                                                   |  |  |
|               | brief (two- or three-word) descrip                                                                                                    | BLO                                                                                            | CK 1<br>CATE                                                                                                | ate for each.<br>GORY OF SEF<br>ation: Non-re                                                                                                    |                          |                                        | CATEGO                                                                          | BLOCK 2<br>RY OF SERVICE                                                                                       | RATE                                                                   |  |  |
|               | brief (two- or three-word) descrip<br>CATEGORY OF SERVICE                                                                                                    | BLO                                                                                            | CK 1<br>CATEO<br>Install                                                                                    | GORY OF SEF                                                                                                    |                          |                                        |                                                                                 |                                                                                                    |                                                                        |  |  |
|               | brief (two- or three-word) descrip<br>CATEGORY OF SERVICE<br>Continuing Services:                                                                                                    | BLO                                                                                            | CK 1<br>CATEO<br>Install<br>• Mo                                                                            | GORY OF SEF<br>ation: Non-re                                                                                                    |                          |                                        | Video on                                                                        | RY OF SERVICE                                                                                                  | RATE<br>\$0-\$10<br>\$0-\$3                                            |  |  |
|               | brief (two- or three-word) descrip<br>CATEGORY OF SERVICE<br>Continuing Services:<br>• Pay cable                                                                                                    | BLOO<br>RATE                                                                                   | CK 1<br>CATEC<br>Install<br>• Mc<br>• Co<br>• Pa                                                            | GORY OF SEF<br>ation: Non-re<br>tel, hotel<br>mmercial<br>y cable                                                                                            | sid                      | ential                                 | Video or<br>Service                                                             | DRY OF SERVICE                                                                                                 | \$0-\$10                                                               |  |  |
|               | brief (two- or three-word) descrip<br>CATEGORY OF SERVICE<br>Continuing Services:<br>• Pay cable<br>• Pay cable—add'l channel                                                                                                    | BLOO<br>RATE                                                                                   | CK 1<br>CATEC<br>Install<br>• Mc<br>• Co<br>• Pa                                                            | GORY OF SEF<br>ation: Non-re<br>otel, hotel<br>mmercial                                                                                                    | sid                      | ential                                 | Video on<br>Service A<br>Credit M                                               | DRY OF SERVICE                                                                                                 | \$0-\$10<br>\$0-\$3                                                    |  |  |
|               | brief (two- or three-word) descrip<br>CATEGORY OF SERVICE<br>Continuing Services:<br>• Pay cable<br>• Pay cable—add'l channel<br>• Fire protection                                                                                                    | BLO0<br>RATE<br>\$5-\$199                                                                      | CK 1<br>CATE(<br>Install<br>• Mo<br>• Co<br>• Pa<br>• Pa<br>• Fin                                           | GORY OF SEF<br>ation: Non-re<br>otel, hotel<br>mmercial<br>y cable<br>y cable-add'l c<br>e protection                                                        | sid                      | ential                                 | Video on<br>Service /<br>Credit M<br>Dispatch<br>Wireless                       | DRY OF SERVICE<br>Demand<br>Activation Fee<br>anagement Fee<br>on Demand<br>Receiver                           | \$0-\$10<br>\$0-\$3<br>\$0-\$44<br>\$9<br>\$0-\$4                      |  |  |
|               | brief (two- or three-word) descrip<br>CATEGORY OF SERVICE<br>Continuing Services:<br>• Pay cable<br>• Pay cable—add'l channel<br>• Fire protection<br>• Burglar protection<br>Installation: Residential<br>• First set                                                       | BLOO<br>RATE                                                                                   | CK 1<br>CATE(<br>Install<br>• Mo<br>• Co<br>• Pa<br>• Pa<br>• Fir<br>• Bu                                   | GORY OF SEF<br>ation: Non-re<br>otel, hotel<br>mmercial<br>y cable<br>y cable-add'l c<br>e protection<br>rglar protection                                    | sid                      | ential                                 | Video on<br>Service /<br>Credit M<br>Dispatch<br>Wireless<br>HD Prem            | DRY OF SERVICE<br>Demand<br>Activation Fee<br>anagement Fee<br>on Demand<br>Receiver<br>ium Tier               | \$0-\$10<br>\$0-\$3<br>\$0-\$44<br>\$9<br>\$0-\$4<br>\$0-\$4           |  |  |
|               | brief (two- or three-word) descrip<br>CATEGORY OF SERVICE<br>Continuing Services:<br>• Pay cable<br>• Pay cable—add'l channel<br>• Fire protection<br>• Burglar protection<br>Installation: Residential<br>• First set<br>• Additional set(s)                                | BLO0<br>RATE<br>\$5-\$199                                                                      | CK 1<br>CATE(<br>Install<br>• Mo<br>• Co<br>• Pa<br>• Pa<br>• Fin<br>• Bu<br>Other                          | GORY OF SEF<br>ation: Non-re<br>otel, hotel<br>mmercial<br>y cable<br>y cable-add'l c<br>e protection<br>rglar protection<br>services:                       | sid                      | nnel                                   | Video on<br>Service /<br>Credit M<br>Dispatch<br>Wireless<br>HD Prem<br>DVR Upg | PRY OF SERVICE<br>Demand<br>Activation Fee<br>anagement Fee<br>on Demand<br>Receiver<br>hium Tier<br>grade Fee | \$0-\$10<br>\$0-\$3<br>\$0-\$44<br>\$9<br>\$0-\$4<br>\$1<br>\$1<br>\$1 |  |  |
|               | brief (two- or three-word) descrip<br>CATEGORY OF SERVICE<br>Continuing Services:<br>• Pay cable<br>• Pay cable—add'l channel<br>• Fire protection<br>Burglar protection<br>Installation: Residential<br>• First set<br>• Additional set(s)<br>• FM radio (if separate rate) | BLO0<br>RATE<br>\$5-\$199                                                                      | CK 1<br>CATEC<br>Install<br>• Mo<br>• Co<br>• Pa<br>• Pa<br>• Fin<br>• Bu<br>Other<br>• Re                  | GORY OF SEF<br>ation: Non-re<br>otel, hotel<br>mmercial<br>y cable<br>y cable-add'l c<br>e protection<br>rglar protection<br>services:<br>connect            | sid                      | ential                                 | Video on<br>Service /<br>Credit M<br>Dispatch<br>Wireless<br>HD Prem            | PRY OF SERVICE<br>Demand<br>Activation Fee<br>anagement Fee<br>on Demand<br>Receiver<br>hium Tier<br>grade Fee | \$0-\$10<br>\$0-\$3<br>\$0-\$44<br>\$9<br>\$0-\$4<br>\$0-\$4           |  |  |
|               | brief (two- or three-word) descrip<br>CATEGORY OF SERVICE<br>Continuing Services:<br>• Pay cable<br>• Pay cable—add'l channel<br>• Fire protection<br>• Burglar protection<br>Installation: Residential<br>• First set<br>• Additional set(s)                                | BLO0<br>RATE<br>\$5-\$199                                                                      | CK 1<br>CATE(<br>Install<br>• Mo<br>• Co<br>• Pa<br>• Pa<br>• Fin<br>• Bu<br>• Bu<br>• Bu<br>• Re<br>• Dis  | GORY OF SEF<br>ation: Non-re<br>tel, hotel<br>mmercial<br>y cable<br>y cable-add'l c<br>e protection<br>rglar protection<br>services:<br>connect<br>sconnect | sid                      | ential<br>nnel<br>\$0-\$35             | Video on<br>Service /<br>Credit M<br>Dispatch<br>Wireless<br>HD Prem<br>DVR Upg | PRY OF SERVICE<br>Demand<br>Activation Fee<br>anagement Fee<br>on Demand<br>Receiver<br>hium Tier<br>grade Fee | \$0-\$10<br>\$0-\$3<br>\$0-\$44<br>\$9<br>\$0-\$4<br>\$1<br>\$1<br>\$1 |  |  |
|               | brief (two- or three-word) descrip<br>CATEGORY OF SERVICE<br>Continuing Services:<br>• Pay cable<br>• Pay cable—add'l channel<br>• Fire protection<br>Burglar protection<br>Installation: Residential<br>• First set<br>• Additional set(s)<br>• FM radio (if separate rate) | BLO0<br>RATE<br>\$5-\$199                                                                      | CK 1<br>CATE(<br>Install<br>• Mo<br>• Co<br>• Pa<br>• Pa<br>• Fir<br>• Bu<br>Other<br>• Re<br>• Dis<br>• Ou | GORY OF SEF<br>ation: Non-re<br>otel, hotel<br>mmercial<br>y cable<br>y cable-add'l c<br>e protection<br>rglar protection<br>services:<br>connect            | sid<br>ha                | ential<br>nnel<br>\$0-\$35<br>\$0-\$55 | Video on<br>Service /<br>Credit M<br>Dispatch<br>Wireless<br>HD Prem<br>DVR Upg | PRY OF SERVICE<br>Demand<br>Activation Fee<br>anagement Fee<br>on Demand<br>Receiver<br>hium Tier<br>grade Fee | \$0-\$1(<br>\$0-\$;<br>\$0-\$44<br>\$5<br>\$0-\$4<br>\$7<br>\$7<br>\$7 |  |  |

Name

G

Primary

Transmitters:

Television

SYSTEM ID#

63186

| BellSouth | Telecommunications, |  |
|-----------|---------------------|--|

LEGAL NAME OF OWNER OF CABLE SYSTEM:

## PRIMARY TRANSMITTERS: TELEVISION

**In General:** In space G, identify every television station (including translator stations and low power television stations) carried by your cable system during the accounting period, except (1) stations carried only on a part-time basis under FCC rules and regulations in effect on June 24, 1981, permitting the carriage of certain network programs [sections 76.59(d)(2) and (4), 76.61(e)(2) and (4), or 76.63 (referring to 76.61(e)(2) and (4))]; and (2) certain stations carried on a substitute program basis, as explained in the next paragraph.

Substitute Basis Stations: With respect to any distant stations carried by your cable system on a substitute program basis under specifc FCC rules, regulations, or authorizations:

 Do not list the station here in space G—but do list it in space I (the Special Statement and Program Log)—if the station was carried only on a substitute basis.

 List the station here, and also in space I, if the station was carried both on a substitute basis and also on some other basis. For further information concerning substitute basis stations, see page (v) of the general instructions located in the paper SA3 form.

**Column 1:** List each station's call sign. Do not report origination program services such as HBO, ESPN, etc. Identify each multicast stream associated with a station according to its over-the-air designation. For example, report multicast stream as "WETA-2". Simulcast streams must be reported in column 1 (list each stream separately; for example WETA-simulcast).

**Column 2:** Give the channel number the FCC has assigned to the television station for broadcasting over-the-air in its community of license. For example, WRC is Channel 4 in Washington, D.C. This may be different from the channel on which your cable system carried the station.

**Column 3:** Indicate in each case whether the station is a network station, an independent station, or a noncommercial educational station, by entering the letter "N" (for network), "N-M" (for network multicast), "I" (for independent), "I-M" (for independent multicast), "E" (for noncommercial educational), or "E-M" (for noncommercial educational multicast). For the meaning of these terms, see page (v) of the general instructions located in the paper SA3 form.

**Column 4:** If the station is outside the local service area, (i.e. "distant"), enter "Yes". If not, enter "No". For an explanation of local service area, see page (v) of the general instructions located in the paper SA3 form.

**Column 5:** If you have entered "Yes" in column 4, you must complete column 5, stating the basis on which your cable system carried the distant station during the accounting period. Indicate by entering "LAC" if your cable system carried the distant station on a part-time basis because of lack of activated channel capacity.

For the retransmission of a distant multicast stream that is not subject to a royalty payment because it is the subject of a written agreement entered into on or before June 30, 2009, between a cable system or an association representing the cable system and a primary transmitter or an association representing the primary transmitter, enter the designation "E" (exempt). For simulcasts, also enter "E". If you carried the channel on any other basis, enter "O." For a further explanation of these three categories, see page (v) of the general instructions located in the paper SA3 form.

**Column 6:** Give the location of each station. For U.S. stations, list the community to which the station is licensed by the FCC. For Mexican or Canadian stations, if any, give the name of the community with which the station is identifed. **Note:** If you are utilizing multiple channel line-ups, use a separate space G for each channel line-up.

|                 |                                | CHANN                    | EL LINE-UP                 | AA                                      |                        |                        |
|-----------------|--------------------------------|--------------------------|----------------------------|-----------------------------------------|------------------------|------------------------|
| 1. CALL<br>SIGN | 2. B'CAST<br>CHANNEL<br>NUMBER | 3. TYPE<br>OF<br>STATION | 4. DISTANT?<br>(Yes or No) | 5. BASIS OF<br>CARRIAGE<br>(If Distant) | 6. LOCATION OF STATION |                        |
| WGGS            | 16                             | I                        | No                         |                                         | Greenville, SC         |                        |
| WHNS/WHNSHD     | 21/1021                        | I                        | No                         |                                         | Greenville, SC         | See instructions for   |
| WLOS/WLOSHD     | 13/1013                        | N                        | No                         |                                         | Asheville, NC          | additional information |
| WMYA/WMYAHD     | 40/1040                        | I                        | No                         |                                         | Anderson, SC           | on alphabetization.    |
| WNTV/WNTVHD     | 29/1029                        | Е                        | No                         |                                         | Greenville, SC         |                        |
| WSPA/WSPAHD     | 7/1007                         | N                        | No                         |                                         | Spartanburg, SC        |                        |
| WUNF/WUNFHD     | 33/1033                        | Е                        | No                         |                                         | Asheville, NC          |                        |
| WUNW            | 27                             | Е                        | No                         |                                         | Canton, NC             |                        |
| WYCW/WYCWHD     | 62/1062                        | I                        | No                         |                                         | Asheville, NC          |                        |
| WYFF/WYFFHD     | 4/1004                         | N                        | No                         |                                         | Greenville, SC         |                        |
|                 |                                |                          |                            |                                         |                        |                        |
|                 |                                |                          |                            |                                         |                        |                        |
|                 |                                |                          |                            |                                         |                        |                        |
|                 |                                |                          |                            |                                         |                        |                        |
|                 |                                |                          |                            |                                         |                        |                        |
|                 |                                |                          |                            |                                         |                        |                        |
|                 |                                |                          |                            |                                         |                        |                        |

Name

G

Primary

Transmitters:

Television

SYSTEM ID#

63186

| BellSouth  | Telecommunications,   | 110 |
|------------|-----------------------|-----|
| Deliooutii | releconninumications, |     |

LEGAL NAME OF OWNER OF CABLE SYSTEM

#### PRIMARY TRANSMITTERS: TELEVISION

**In General:** In space G, identify every television station (including translator stations and low power television stations) carried by your cable system during the accounting period, except (1) stations carried only on a part-time basis under FCC rules and regulations in effect on June 24, 1981, permitting the carriage of certain network programs [sections 76.59(d)(2) and (4), 76.61(e)(2) and (4), or 76.63 (referring to 76.61(e)(2) and (4))]; and (2) certain stations carried on a substitute program basis, as explained in the next paragraph.

Substitute Basis Stations: With respect to any distant stations carried by your cable system on a substitute program basis under specifc FCC rules, regulations, or authorizations:

 Do not list the station here in space G—but do list it in space I (the Special Statement and Program Log)—if the station was carried only on a substitute basis.

 List the station here, and also in space I, if the station was carried both on a substitute basis and also on some other basis. For further information concerning substitute basis stations, see page (v) of the general instructions located in the paper SA3 form.

**Column 1:** List each station's call sign. Do not report origination program services such as HBO, ESPN, etc. Identify each multicast stream associated with a station according to its over-the-air designation. For example, report multicast stream as "WETA-2". Simulcast streams must be reported in column 1 (list each stream separately; for example WETA-simulcast).

**Column 2:** Give the channel number the FCC has assigned to the television station for broadcasting over-the-air in its community of license. For example, WRC is Channel 4 in Washington, D.C. This may be different from the channel on which your cable system carried the station.

**Column 3:** Indicate in each case whether the station is a network station, an independent station, or a noncommercial educational station, by entering the letter "N" (for network), "N-M" (for network multicast), "I" (for independent), "I-M" (for independent multicast), "E" (for noncommercial educational), or "E-M" (for noncommercial educational multicast). For the meaning of these terms, see page (v) of the general instructions located in the paper SA3 form.

**Column 4:** If the station is outside the local service area, (i.e. "distant"), enter "Yes". If not, enter "No". For an explanation of local service area, see page (v) of the general instructions located in the paper SA3 form.

**Column 5:** If you have entered "Yes" in column 4, you must complete column 5, stating the basis on which your cable system carried the distant station during the accounting period. Indicate by entering "LAC" if your cable system carried the distant station on a part-time basis because of lack of activated channel capacity.

For the retransmission of a distant multicast stream that is not subject to a royalty payment because it is the subject of a written agreement entered into on or before June 30, 2009, between a cable system or an association representing the cable system and a primary transmitter or an association representing the primary transmitter, enter the designation "E" (exempt). For simulcasts, also enter "E". If you carried the channel on any other basis, enter "O." For a further explanation of these three categories, see page (v) of the general instructions located in the paper SA3 form.

**Column 6:** Give the location of each station. For U.S. stations, list the community to which the station is licensed by the FCC. For Mexican or Canadian stations, if any, give the name of the community with which the station is identifed. **Note:** If you are utilizing multiple channel line-ups, use a separate space G for each channel line-up.

|         |           | CHANN   | EL LINE-UP  | AB           |                        |
|---------|-----------|---------|-------------|--------------|------------------------|
| 1. CALL | 2. B'CAST | 3. TYPE | 4. DISTANT? | 5. BASIS OF  | 6. LOCATION OF STATION |
| SIGN    | CHANNEL   | OF      | (Yes or No) | CARRIAGE     |                        |
|         | NUMBER    | STATION |             | (If Distant) |                        |
|         |           |         |             |              |                        |
|         |           |         |             |              |                        |
|         |           |         |             |              |                        |
|         |           |         |             |              |                        |
|         |           |         |             |              |                        |
|         |           |         |             |              |                        |
|         |           |         |             |              |                        |
|         |           |         |             |              |                        |
|         |           |         |             |              |                        |
|         |           |         |             |              |                        |
|         |           |         |             |              |                        |
|         |           |         |             |              |                        |
|         |           |         |             |              |                        |
|         |           |         |             |              |                        |
|         |           |         |             |              |                        |
|         |           |         |             |              |                        |
|         |           |         |             |              |                        |
|         |           |         |             |              |                        |
|         |           |         |             |              |                        |
|         |           |         |             |              |                        |
|         | I         |         |             |              |                        |
|         |           |         |             |              |                        |
|         |           |         |             |              |                        |
|         |           |         |             |              |                        |

| FORM                                                      | SA3E. PAGE 7.                                                                                                    |                              |                                                               |
|-----------------------------------------------------------|----------------------------------------------------------------------------------------------------|------------------------------|---------------------------------------------------------------|
| LEGA                                                      | AL NAME OF OWNER OF CABLE SYSTEM:                                                                                                    | SYSTEM ID#                   | Name                                                          |
| Be                                                        | ISouth Telecommunications, LLC                                                                                                    | 63186                        | inaille                                                       |
| Inst<br>all a<br>(as<br>pag                               | DSS RECEIPTS<br>ructions: The figure you give in this space determines the form you fle and the amoun<br>mounts (gross receipts) paid to your cable system by subscribers for the system's set<br>dentifed in space E) during the accounting period. For a further explanation of how to<br>e (vii) of the general instructions.<br>Gross receipts from subscribers for secondary transmission service(s)<br>during the accounting period.<br>ORTANT: You must complete a statement in space P concerning gross receipts.                                                                                                    | condary transmission service | K<br>Gross Receipts                                           |
| Instru<br>Con<br>Con<br>If you<br>fee<br>If you<br>accord | <b>(RIGHT ROYALTY FEE</b><br>ctions: Use the blocks in this space L to determine the royalty fee you owe:<br>nplete block 1, showing your minimum fee.<br>nplete block 2, showing whether your system carried any distant television stations.<br>ur system did not carry any distant television stations, leave block 3 blank. Enter the a<br>from block 1 on line 1 of block 4, and calculate the total royalty fee.<br>ur system did carry any distant television stations, you must complete the applicable<br>pompanying this form and attach the schedule to your statement of account.<br>rt 8 or part 9, block A, of the DSE schedule was completed, the base rate fee should                                                                                                    | parts of the DSE Schedule    | L<br>Copyright<br>Royalty Fee                                 |
| bloc                                                      | k 3 below.                                                                                                    |                              |                                                               |
|                                                           | rt 6 of the DSE schedule was completed, the amount from line 7 of block C should be<br>low.                                                                                                    | e entered on line 2 in block |                                                               |
|                                                           | rt 7 or part 9, block B, of the DSE schedule was completed, the surcharge amount sh<br>block 4 below.                                                                                                    | ould be entered on line      |                                                               |
|                                                           | <b>MINIMUM FEE:</b> All cable systems with semiannual gross receipts of \$527,600 or moleast the minimum fee, regardless of whether they carried any distant stations. This fe system's gross receipts for the accounting period.                                                                                                    | ee is 1.064 percent of the   |                                                               |
|                                                           | Line 1. Enter the amount of gross receipts from space K<br>Line 2. Multiply the amount in line 1 by 0.01064<br>Enter the result here.                                                                                                    | <u> </u>                     |                                                               |
|                                                           | This is your minimum fee.                                                                                                    | \$ 137,180.11                |                                                               |
|                                                           | DISTANT TELEVISION STATIONS CARRIED: Your answer here must agree with the space G. If, in space G, you identifed any stations as "distant" by stating "Yes" in colu "Yes" in this block.         • Did your cable system carry any distant television stations during the accounting per Yes_Complete the DSE schedule.         Image: Market State State Sta | imn 4, you must check        |                                                               |
| Block<br>3                                                | Line 1. BASE RATE FEE: Enter the base rate fee from either part 8, section 3 or 4, or part 9, block A of the DSE schedule. If none, enter zero                                                                                                    | \$                           |                                                               |
|                                                           | Line 2. <b>3.75 Fee:</b> Enter the total fee from line 7, block C, part 6 of the DSE schedule. If none, enter zero                                                                                                    | 0.00                         |                                                               |
|                                                           | Line 3. Add lines 1 and 2 and enter here                                                                                                    | \$ -                         |                                                               |
| Block<br>4                                                | Line 1. BASE RATE FEE/3.75 FEE or MINIMUM FEE: Enter either the minimum fee<br>from block 1 or the sum of the base rate fee / 3.75 fee from block 3, line 3,<br>whichever is larger                                                                                                    | \$ 137,180.11                | Cable systems                                                 |
|                                                           | Line 2. SYNDICATED EXCLUSIVITY SURCHARGE: Enter the fee from either part 7<br>(block D, section 3 or 4) or part 9 (block B) of the DSE schedule. If none, enter<br>zero.                                                                                                    |                              | submitting<br>additional<br>deposits under                    |
|                                                           | Line 3. Line 3. INTEREST CHARGE: Enter the amount from line 4, space Q, page 9<br>(Interest Worksheet)                                                                                                    | 0.00                         | Section 111(d)(7)<br>should contact<br>the Licensing          |
|                                                           | Line 4. FILING FEE                                                                                                    | \$ 725.00                    | additional fees.<br>Division for the                          |
|                                                           | TOTAL ROYALTY AND FILING FEES DUE FOR ACCOUNTING PERIOD.         Add Lines 1, 2 and 3 of block 4 and enter total here                                                                                                    | \$ 137,905.11                | appropriate<br>form for<br>submitting the<br>additional fees. |
|                                                           | Remit this amount via <i>electronic payment</i> payable to Register of Copyrights. general instructions located in the paper SA3 form for more information.)                                                                                                    | (See page (i) of the         |                                                               |

## ACCOUNTING PERIOD: 2019/2

| ACCOUNTING PERI    | JD: 2019/2                                         |                         |                                                                       |                                                                                         | FORM SA3E. PAGE 8.             |
|--------------------|----------------------------------------------------|-------------------------|-----------------------------------------------------------------------|-----------------------------------------------------------------------------------------|--------------------------------|
| Name               | LEGAL NAME OF OWNER OF CABL                        |                         |                                                                       |                                                                                         | SYSTEM ID#<br>63186            |
|                    | BellSouth Telecommun                               | lications, LLC          |                                                                       |                                                                                         | 03100                          |
|                    | CHANNELS                                           |                         |                                                                       |                                                                                         |                                |
| Μ                  |                                                    |                         |                                                                       | able system carried television broad                                                    |                                |
| Channels           | to its subscribers and (2) the                     | he cable system's t     | total number of activated cl                                          | nannels, during the accounting perio                                                    | od.                            |
|                    | 1. Enter the total number of                       | of channels on whic     | ch the cable                                                          |                                                                                         | 18                             |
|                    | system carried television                          | broadcast stations      |                                                                       |                                                                                         |                                |
|                    | 2. Enter the total number of                       | f activated abanna      |                                                                       |                                                                                         |                                |
|                    | on which the cable syste                           |                         |                                                                       |                                                                                         |                                |
|                    | -                                                  |                         |                                                                       |                                                                                         | 608                            |
|                    |                                                    |                         |                                                                       |                                                                                         |                                |
| Ν                  | INDIVIDUAL TO BE CON                               | TACTED IF FURT          | HER INFORMATION IS NI                                                 | EDED: (Identify an individual                                                           |                                |
| Individual to      | we can contact about this                          | statement of accou      | int.)                                                                 |                                                                                         |                                |
| Be Contacted       |                                                    |                         |                                                                       |                                                                                         |                                |
| for Further        | Name <b>Myriam Nas</b>                             | sif                     |                                                                       | Telepho                                                                                 | one 310-964-1930               |
| Information        |                                                    |                         |                                                                       |                                                                                         |                                |
|                    | Address 2260 E Impe                                | erial Hwy Rooi          | m 839                                                                 |                                                                                         |                                |
|                    |                                                    |                         | suite number)                                                         |                                                                                         |                                |
|                    | El Segundo<br>(City, town, state, zi               |                         |                                                                       |                                                                                         |                                |
|                    |                                                    |                         |                                                                       |                                                                                         |                                |
|                    | Email mn <sup>2</sup>                              | 112s@att.com            |                                                                       | Fax (optional)                                                                          |                                |
|                    |                                                    |                         |                                                                       |                                                                                         |                                |
| •                  | CERTIFICATION (This state                          | ement of account m      | nust be certifed and signed                                           | in accordance with Copyright Office                                                     | e regulations.                 |
| O<br>Certifcation  | • I, the undersigned, hereby                       | cortify that (Chook a   | and but only one of the bas                                           |                                                                                         |                                |
| Certification      | , the undersigned, hereby                          | certily that (Check C   | one, but only one, of the boy                                         | es.)                                                                                    |                                |
|                    | Owner other than corp                              | oration or partners     | ship) I am the owner of the o                                         | able system as identifed in line 1 of s                                                 | pace B; or                     |
|                    |                                                    |                         |                                                                       |                                                                                         |                                |
|                    |                                                    |                         | r <b>partnership)</b> I am the duly<br>s not a corporation or partner | authorized agent of the owner of the o                                                  | cable system as identified     |
|                    |                                                    |                         |                                                                       |                                                                                         |                                |
|                    | (Officer or partner) I an<br>in line 1 of space B. | n an officer (if a corp | poration) or a partner (if a pa                                       | rtnership) of the legal entity identifed a                                              | as owner of the cable system   |
|                    | . I have even in ad the states                     | ment of account and     | baraby dealars under sonal                                            | he of low that all atotomonto of fact as                                                | ntained herain                 |
|                    |                                                    |                         |                                                                       | ty of law that all statements of fact co<br>d belief, and are made in good faith.       |                                |
|                    | [18 U.S.C., Section 1001(19                        | 986)]                   |                                                                       |                                                                                         |                                |
|                    |                                                    |                         |                                                                       |                                                                                         |                                |
|                    |                                                    |                         |                                                                       |                                                                                         |                                |
|                    | X                                                  | /s/ Michael S           | Santogrossi                                                           |                                                                                         |                                |
|                    |                                                    |                         | J                                                                     |                                                                                         |                                |
|                    |                                                    |                         |                                                                       | n "/s/" signature to certify this statemen<br>slash of the /s/ signature, place your cu |                                |
|                    |                                                    |                         |                                                                       | "F" button will avoid enabling Excel's I                                                |                                |
|                    | Type                                               | ed or printed name      | Michael Santogro                                                      | ssi                                                                                     |                                |
|                    | 7                                                  | ·                       |                                                                       |                                                                                         |                                |
|                    |                                                    |                         |                                                                       |                                                                                         |                                |
|                    | T:41~-                                             | Vice Presid             | lent – Finance                                                        |                                                                                         |                                |
|                    | Title:                                             |                         | sition held in corporation or partn                                   | ership)                                                                                 |                                |
|                    |                                                    |                         |                                                                       |                                                                                         |                                |
|                    | Date                                               | : February 26, 20       | 020                                                                   |                                                                                         |                                |
|                    |                                                    |                         |                                                                       |                                                                                         |                                |
| Privacy Act Notice | : Section 111 of title 17 of the L                 | Jnited States Code a    | uthorizes the Copyright Offce                                         | to collect the personally identifying info                                              | ormation (PII) requested on th |

form in order to process your statement of account. PII is any personal information that can be used to identify or trace an individual, such as name, address and telephor numbers. By providing PII, you are agreeing to the routine use of it to establish and maintain a public record, which includes appearing in the Office's public indexes and search reports prepared for the public. The effect of not providing the PII requested is that it may delay processing of your statement of account and its placement in th completed record of statements of account, and it may affect the legal suffciency of the fling, a determination that would be made by a court of law

| FORM SA | 43E. F | PAGE9. |
|---------|--------|--------|
|---------|--------|--------|

| BellSouth Telecommunications, LLC63186                                                                                                    | Name                                                                   |
|----------------------------------------------------------------------------------------------------|------------------------------------------------------------------------|
| SPECIAL STATEMENT CONCERNING GROSS RECEIPTS EXCLUSIONS The Satellite Home Viewer Act of 1988 amended Title 17, section 111(d)(1)(A), of the Copyright Act by adding the following sentence: <ul> <li>"In determining the total number of subscribers and the gross amounts paid to the cable system for the basic service of providing secondary transmissions of primary broadcast transmitters, the system shall not include subscribers and amounts collected from subscribers receiving secondary transmissions pursuant to section 119." For more information on when to exclude these amounts, see the note on page (vii) of the general instructions in the paper SA3 form. During the accounting period did the cable system exclude any amounts of gross receipts for secondary transmissions made by satellite carriers to satellite dish owners? X NO</li></ul> | P<br>Special<br>Statement<br>Concerning<br>Gross Receipts<br>Exclusion |
| YES. Enter the total here and list the satellite carrier(s) below.       \$         Name       Name         Mailing Address       Mailing Address                                                                                                    |                                                                        |
|                                                                                                    |                                                                        |
| You must complete this worksheet for those royalty payments submitted as a result of a late payment or underpayment.<br>For an explanation of interest assessment, see page (viii) of the general instructions in the paper SA3 form.                                                                                                    | Q                                                                      |
| Line 1 Enter the amount of late payment or underpayment                                                                                                    | Interest<br>Assessment                                                 |
| Line 2 Multiply line 1 by the interest rate* and enter the sum here                                                                                                    |                                                                        |
| Line 3 Multiply line 2 by the number of days late and enter the sum here                                                                                                    |                                                                        |
| Line 4 Multiply line 3 by 0.00274** enter here and on line 3, block 4, space L, (page 7)  (interest charge)                                                                                                    |                                                                        |
| * To view the interest rate chart click on www.copyright.gov/licensing/interest-rate.pdf. For further assistance please contact the Licensing Division at (202) 707-8150 or licensing@loc.gov.                                                                                                    |                                                                        |
| ** This is the decimal equivalent of 1/365, which is the interest assessment for one day late.                                                                                                    |                                                                        |
| NOTE: If you are filing this worksheet covering a statement of account already submitted to the Copyright Offce,<br>please list below the owner, address, first community served, accounting period, and ID number as given in the original<br>filing.                                                                                                    |                                                                        |
| Owner Address                                                                                                    |                                                                        |
| First community served                                                                                                    |                                                                        |

Privacy Act Notice: Section 111 of title 17 of the United States Code authorizes the Copyright Offce to collect the personally identifying information (PII) requested on th form in order to process your statement of account. PII is any personal information that can be used to identify or trace an individual, such as name, address and telephone numbers. By providing PII, you are agreeing to the routine use of it to establish and maintain a public record, which includes appearing in the Offce's public indexes and in search reports prepared for the public. The effect of not providing the PII requested is that it may delay processing of your statement of account and its placement in the completed record of statements of account, and it may affect the legal suffciency of the fling, a determination that would be made by a court of law.

#### INSTRUCTIONS FOR DSE SCHEDULE WHAT IS A "DSE"

The term "distant signal equivalent" (DSE) generally refers to the numerica value given by the Copyright Act to each distant television station carriec by a cable system during an accounting period. Your system's total number of DSEs determines the royalty you owe. For the full definition, see page (v) of the General Instructions in the paper SA3 form.

#### FORMULAS FOR COMPUTING A STATION'S DSE

There are two different formulas for computing DSEs: (1) a basic formula for all distant stations listed in space G (page 3), and (2) a special formula for those stations carried on a substitute basis and listed in space I (page 5). (Note that if a particular station is listed in both space G and space I, a DSE must be computed twice for that station: once under the basic formula and again under the special formula. However, a station's total DSE is not to exceed its full type-value. If this happens, contact the Licensing Division.)

#### BASIC FORMULA: FOR ALL DISTANT STATIONS LISTEE IN SPACE G OF SA3E (LONG FORM)

**Step 1**: Determine the station's type-value. For purposes of computing DSEs, the Copyright Act gives different values to distant stations depending upon their type. If, as shown in space G of your statement of accoun (page 3), a distant station is:

| • Independent: its type-value is                                   | 1.00 |
|--------------------------------------------------------------------|------|
| • Network: its type-value is                                       | 0.25 |
| Noncommercial educational: its type-value is                       | 0.25 |
| Note that local stations are not counted at all in computing DSEs. |      |

**Step 2:** Calculate the station's basis of carriage value: The DSE of a station also depends on its basis of carriage. If, as shown in space G of your Form SA3E, the station was carried part time because of lack of activated channel capacity, its basis of carriage value is determined by (1) calculating the number of hours the cable system carried the station during the accounting period, and (2) dividing that number by the total number of hours the station broadcast over the air during the accounting period. The basis of carriage value for all other stations listed in space G is 1.0.

**Step 3:** Multiply the result of step 1 by the result of step 2. This gives you the particular station's DSE for the accounting period. (Note that for stations other than those carried on a part-time basis due to lack of activated channel capacity, actual multiplication is not necessary since the DSE will always be the same as the type value.)

#### SPECIAL FORMULA FOR STATIONS LISTED IN SPACE I OF SA3E (LONG FORM)

Step 1: For each station, calculate the number of programs that, during the accounting period, were broadcast live by the station and were substituted for programs deleted at the option of the cable system.

(These are programs for which you have entered "Yes" in column 2 and "P" in column 7 of space I.)

Step 2: Divide the result of step 1 by the total number of days in the calendar year (365—or 366 in a leap year). This gives you the particula station's DSE for the accounting period.

#### TOTAL OF DSEs

In part 5 of this schedule you are asked to add up the DSEs for all of the distant television stations your cable system carried during the accounting period. This is the total sum of all DSEs computed by the basic formula and by the special formula.

#### THE ROYALTY FEE

The total royalty fee is determined by calculating the minimum fee anc the base rate fee. In addition, cable systems located within certain television market areas may be required to calculate the 3.75 fee and/or the Syndicated Exclusivity Surcharge. Note: Distant multicast streams are not subject to the 3.75 fee or the Syndicated Exclusivity Surcharge. Distant simulcast streams are not subject to any royalty payment

The 3.75 Fee. If a cable system located in whole or in part within a television market added stations after June 24, 1981, that would not have been permitted under FCC rules, regulations, and authorizations (hereafter referred to as "the former FCC rules") in effect on June 24, 1981, the system must compute the 3.75 fee using a formula based on the number of DSEs added. These DSEs used in computing the 3.75 fee will not be used in computing the base rate fee and Syndicated Exclusivity Surcharge

The Syndicated Exclusivity Surcharge. Cable systems located in whole or in part within a major television market, as defined by FCC rules and regulations, must calculate a Syndicated Exclusivity Surcharge for the carriage of any commercial VHF station that places a grade B contour, in whole or in part, over the cable system that would have been subject to the FCC's syndicated exclusivity rules in effect on June 24, 1981

U.S. Copyright Office

**The Minimum Fee/Base Rate Fee/3.75 Percent Fee.** All cable systems fling SA3E (Long Form) must pay at least the minimum fee, which is 1.064 percent of gross receipts. The cable system pays either the minimum fee or the sum of the base rate fee and the 3.75 percent fee, whichever is larger, and a Syndicated Exclusivity Surcharge, as applicable

What is a "Permitted" Station? A permitted station refers to a distant station whose carriage is not subject to the 3.75 percent rate but is subject to the base rate and, where applicable, the Syndicated Exclusivity Surcharge. A permitted station would include the following: 1) A station actually carried within any portion of a cable system prior

to June 25, 1981, pursuant to the former FCC rules. 2) A station first carried after June 24, 1981, which could have beer carried under FCC rules in effect on June 24, 1981, if such carriage would not have exceeded the market quota imposed for the importation of distant stations under those rules.

3) A station of the same type substituted for a carried network, noncommercial educational, or regular independent station for which a quota was or would have been imposed under FCC rules (47 CFR 76.59 (b),(c), 76.61 (b),(c),(d), and 767.63 (a) [referring to 76.61 (b),(d)] in effect on June 24, 1981.

4) A station carried pursuant to an individual waiver granted between April 16, 1976, and June 25, 1981, under the FCC rules and regulations in effect on April 15, 1976.

5) In the case of a station carried prior to June 25, 1981, on a part-time and/or substitute basis only, that fraction of the current DSE represented by prior carriage.

NOTE: If your cable system carried a station that you believe qualifies as a permitted station but does not fall into one of the above categories, please attach written documentation to the statement of account detailing the basis for its classification.

Substitution of Grandfathered Stations. Under section 76.65 of the former FCC rules, a cable system was not required to delete any statior that it was authorized to carry or was lawfully carrying prior to March 31 1972, even if the total number of distant stations carried exceeded the market quota imposed for the importation of distant stations. Carriage of these grandfathered stations is not subject to the 3.75 percent rate but is subject to the Base Rate, and where applicable, the Syndicatec Exclusivity Surcharge. The Copyright Royalty Tribunal has stated its view that, since section 76.65 of the former FCC rules would not have permitted substitution of a grandfathered station, the 3.75 percent Rate applies to a station substituted for a grandfathered station if carriage of the station exceeds the market quota imposed for the importation of distant stations.

# COMPUTING THE 3.75 PERCENT RATE—PART 6 OF THE DSE SCHEDULE

- Determine which distant stations were carried by the system pursuan to former FCC rules in effect on June 24, 1981.
- Identify any station carried prior to June 25, 198I, on a substitute and/o part-time basis only and complete the log to determine the portion of the DSE exempt from the 3.75 percent rate.
- Subtract the number of DSEs resulting from this carriage from the number of DSEs reported in part 5 of the DSE Schedule. This is the total number of DSEs subject to the 3.75 percent rate. Multiply these DSEs by gross receipts by .0375. This is the 3.75 fee.

#### COMPUTING THE SYNDICATED EXCLUSIVITY SURCHARGE— PART 7 OF THE DSE SCHEDULE

- Determine if any portion of the cable system is located within a top 100 major television market as defined by the FCC rules and regulations in effect on June 24, 1981. If no portion of the cable system is located in a major television market, part 7 does not have to be completed.
- Determine which station(s) reported in block B, part 6 are commercial VHF stations and place a grade B contour, in whole, or in part, over the cable system. If none of these stations are carried, part 7 does not have to be completed.
- Determine which of those stations reported in block b, part 7 of the DSE Schedule were carried before March 31,1972. These stations are exempt from the FCC's syndicated exclusivity rules in effect on June 24 1981. If you qualify to calculate the royalty fee based upon the carriage of partially-distant stations, and you elect to do so, you must compute the surcharge in part 9 of this schedule.
- Subtract the exempt DSEs from the number of DSEs determined in block B of part 7. This is the total number of DSEs subject to the Syndicated Exclusivity Surcharge.
- Compute the Syndicated Exclusivity Surcharge based upon these DSEs and the appropriate formula for the system's market position.

# DSE SCHEDULE. PAGE 11.

## COMPUTING THE BASE RATE FEE—PART 8 OF THE DSE SCHEDULE

Determine whether any of the stations you carried were partially distant that is, whether you retransmitted the signal of one or more stations to subscribers located within the station's local service area and, at the same time, to other subscribers located outside that area.

 If none of the stations were partially distant, calculate your base rate fee according to the following rates—for the system's permitted DSEs as reported in block B, part 6 or from part 5, whichever is applicable.
 First DSE 1.064% of gross receipts
 Each of the second, third, and fourth DSEs 0.701% of gross receipts

The fifth and each additional DSE 0.300% of gross receipts

PARTIALLY DISTANT STATIONS—PART 9 OF THE DSE SCHEDULE
If any of the stations were partially distant:

1. Divide all of your subscribers into subscriber groups depending on their location. A particular subscriber group consists of all subscribers who are distant with respect to exactly the same complement of stations.

 Identify the communities/areas represented by each subscriber group.
 For each subscriber group, calculate the total number of DSEs of that group's complement of stations.

If your system is located wholly outside all major and smaller television markets, give each station's DSEs as you gave them in parts 2, 3, and 4 of the schedule; or

If any portion of your system is located in a major or smaller television market, give each station's DSE as you gave it in block B, part 6 of this schedule.

4. Determine the portion of the total gross receipts you reported in space K (page 7) that is attributable to each subscriber group.

5. Calculate a separate base rate fee for each subscriber group, using (1) the rates given above; (2) the total number of DSEs for that group's complement of stations; and (3) the amount of gross receipts attributable to that group.

6. Add together the base rate fees for each subscriber group to determine the system's total base rate fee.

7. If any portion of the cable system is located in whole or in part within a major television market, you may also need to complete part 9, block B of the Schedule to determine the Syndicated Exclusivity Surcharge.

What to Do If You Need More Space on the DSE Schedule. There are no printed continuation sheets for the schedule. In most cases, the blanks provided should be large enough for the necessary information. If you need more space in a particular part, make a photocopy of the page in question (identifying it as a continuation sheet), enter the additional information on that copy, and attach it to the DSE schedule.

**Rounding Off DSEs.** In computing DSEs on the DSE schedule, you may round off to no less than the third decimal point. If you round off a DSE in any case, you must round off DSEs throughout the schedule as follows:

- When the fourth decimal point is 1, 2, 3, or 4, the third decimal remains unchanged (example: .34647 is rounded to .346).
- When the fourth decimal point is 5, 6, 7, 8, or 9, the third decimal is rounded up (example: .34651 is rounded to .347).

The example below is intended to supplement the instructions for calculating only the base rate fee for partially distant stations. The cable system would also be subject to the Syndicated Exclusivity Surcharge for partially distant stations, if any portion is located within a major television market.

## EXAMPLE: COMPUTATION OF COPYRIGHT ROYALTY FEE FOR CABLE SYSTEM CARRYING PARTIALLY DISTANT STATIONS

Santa Rosa

Rapid City

CITY

DSE

1.0

10

0.083

In most cases under current FCC rules, all of Fairvale would be within the local service area of both stations A and C and all of Rapid City and Bodega Bay would be within the local service areas of stations B, D, and E. Distant Stations Carried STATION A (independent) B (independent) C (part-time) D (part-time) E (network)

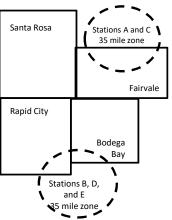

|                              | 0.000        |                  |                |              |                             |              |
|------------------------------|--------------|------------------|----------------|--------------|-----------------------------|--------------|
| D (part-time)                | 0.139        | Bodega Bay       | Stations A an  | d C          |                             | 70,000.00    |
| E (network)                  | 0.25         | Fairvale         | Stations B, D, | , and E      |                             | 120,000.00   |
| TOTAL DSEs                   | 2.472        |                  | TOTAL GRO      | SS RECEIPTS  |                             | \$600,000.00 |
| Minimum Fee Total Gross I    | Receipts     |                  | \$600,000.00   |              |                             |              |
|                              |              |                  | x .01064       |              |                             |              |
|                              |              |                  | \$6,384.00     |              |                             |              |
| First Subscriber Group       |              | Second Subsc     | riber Group    |              | Third Subscriber Group      |              |
| (Santa Rosa)                 |              | (Rapid City and  | l Bodega Bay)  |              | (Fairvale)                  |              |
| Gross receipts               | \$310,000.00 | Gross receipts   |                | \$170,000.00 | Gross receipts              | \$120,000.00 |
| DSEs                         | 2.472        | DSEs             |                | 1.083        | DSEs                        | 1.389        |
| Base rate fee                | \$6,497.20   | Base rate fee    |                | \$1,907.71   | Base rate fee               | \$1,604.03   |
| \$310,000 x .01064 x 1.0 =   | 3,298.40     | \$170,000 x .010 | 64 x 1.0 =     | 1,808.80     | \$120,000 x .01064 x 1.0 =  | 1,276.80     |
| \$310,000 x .00701 x 1.472 = | 3,198.80     | \$170,000 x .007 | 01 x .083 =    | 98.91        | \$120,000 x .00701 x .389 = | 327.23       |
| Base rate fee                | \$6.497.20   | Base rate fee    | -              | \$1.907.71   | Base rate fee               | \$1,604.03   |

Identification of Subscriber Groups

OUTSIDE LOCAL

Stations A and C

SERVICE AREA OF

Stations A, B, C, D ,E

In this example, the cable system would enter \$10,008.94 in space L, block 3, line 1 (page 7)

GROSS RECEIPTS

\$310,000.00

100,000.00

FROM SUBSCRIBERS

## DSE SCHEDULE. PAGE 11. (CONTINUED)

| 4                          | LEGAL NAME OF OWNER OF CABLE SYSTEM: SYSTEM SYSTEM                                                                                                    |                                         |                              |                 |                         |     |  |  |  |  |  |  |  |
|----------------------------|----------------------------------------------------------------------------------------------------|-----------------------------------------|------------------------------|-----------------|-------------------------|-----|--|--|--|--|--|--|--|
| 1                          | BellSouth Telecommun                                                                                                    | BellSouth Telecommunications, LLC 63186 |                              |                 |                         |     |  |  |  |  |  |  |  |
|                            | SUM OF DSEs OF CATEGORY "O" STATIONS:         • Add the DSEs of each station.         Enter the sum here and in line 1 of part 5 of this schedule.         0.00                                                                                             |                                         |                              |                 |                         |     |  |  |  |  |  |  |  |
|                            | Instructions:                                                                                                    |                                         |                              |                 |                         |     |  |  |  |  |  |  |  |
|                            | In the column headed "Call Sign": list the call signs of all distant stations identified by the letter "O" in column 5 of space G (page 3).<br>In the column headed "DSE": for each independent station, give the DSE as "1.0"; for each network or noncom- |                                         |                              |                 |                         |     |  |  |  |  |  |  |  |
| Computation<br>of DSEs for | In the column headed "DSE"                                                                                                    | ': for each indep<br>ve the DSE as "    | pendent station, give the DS | E as "1.0"; for | each network or noncom- |     |  |  |  |  |  |  |  |
| Category "O"               | mercial educational station, give the DSE as ".25."<br>CATEGORY "O" STATIONS: DSEs                                                                                                    |                                         |                              |                 |                         |     |  |  |  |  |  |  |  |
| Stations                   | CALL SIGN                                                                                                    | DSE                                     | CALL SIGN                    | DSE             | CALL SIGN               | DSE |  |  |  |  |  |  |  |
|                            |                                                                                                    |                                         |                              |                 |                         |     |  |  |  |  |  |  |  |
|                            |                                                                                                    |                                         |                              |                 |                         |     |  |  |  |  |  |  |  |
|                            |                                                                                                    |                                         |                              |                 |                         |     |  |  |  |  |  |  |  |
|                            |                                                                                                    |                                         |                              |                 |                         |     |  |  |  |  |  |  |  |
| Add rows as                |                                                                                                    |                                         |                              |                 |                         |     |  |  |  |  |  |  |  |
| necessary.                 |                                                                                                    |                                         |                              |                 |                         |     |  |  |  |  |  |  |  |
| Remember to copy all       |                                                                                                    |                                         |                              |                 |                         |     |  |  |  |  |  |  |  |
| formula into new           |                                                                                                    |                                         |                              |                 |                         |     |  |  |  |  |  |  |  |
| rows.                      |                                                                                                    |                                         |                              |                 |                         |     |  |  |  |  |  |  |  |
|                            |                                                                                                    |                                         |                              |                 |                         |     |  |  |  |  |  |  |  |
|                            |                                                                                                    |                                         |                              |                 |                         |     |  |  |  |  |  |  |  |
|                            |                                                                                                    |                                         |                              |                 |                         |     |  |  |  |  |  |  |  |
|                            |                                                                                                    |                                         |                              |                 |                         |     |  |  |  |  |  |  |  |
|                            |                                                                                                    |                                         |                              |                 |                         |     |  |  |  |  |  |  |  |
|                            |                                                                                                    |                                         |                              |                 |                         |     |  |  |  |  |  |  |  |
|                            |                                                                                                    |                                         |                              |                 |                         |     |  |  |  |  |  |  |  |
|                            |                                                                                                    |                                         |                              |                 |                         |     |  |  |  |  |  |  |  |
|                            |                                                                                                    |                                         |                              |                 |                         |     |  |  |  |  |  |  |  |
|                            |                                                                                                    |                                         |                              |                 |                         |     |  |  |  |  |  |  |  |
|                            |                                                                                                    |                                         |                              |                 |                         |     |  |  |  |  |  |  |  |
|                            |                                                                                                    |                                         |                              |                 |                         |     |  |  |  |  |  |  |  |
|                            |                                                                                                    |                                         |                              |                 |                         |     |  |  |  |  |  |  |  |
|                            |                                                                                                    |                                         |                              |                 |                         |     |  |  |  |  |  |  |  |
|                            |                                                                                                    |                                         |                              |                 |                         |     |  |  |  |  |  |  |  |
|                            |                                                                                                    |                                         |                              |                 |                         |     |  |  |  |  |  |  |  |
|                            |                                                                                                    |                                         |                              |                 |                         |     |  |  |  |  |  |  |  |
|                            |                                                                                                    |                                         |                              |                 |                         |     |  |  |  |  |  |  |  |
|                            |                                                                                                    |                                         |                              |                 |                         |     |  |  |  |  |  |  |  |
|                            |                                                                                                    |                                         |                              |                 |                         |     |  |  |  |  |  |  |  |
|                            |                                                                                                    |                                         |                              |                 |                         |     |  |  |  |  |  |  |  |
|                            |                                                                                                    |                                         |                              |                 |                         |     |  |  |  |  |  |  |  |
|                            |                                                                                                    |                                         |                              |                 |                         |     |  |  |  |  |  |  |  |
|                            |                                                                                                    |                                         |                              |                 |                         |     |  |  |  |  |  |  |  |
|                            |                                                                                                    |                                         |                              |                 |                         |     |  |  |  |  |  |  |  |
|                            |                                                                                                    |                                         |                              |                 |                         |     |  |  |  |  |  |  |  |
|                            |                                                                                                    |                                         |                              |                 |                         |     |  |  |  |  |  |  |  |
|                            |                                                                                                    |                                         |                              |                 |                         |     |  |  |  |  |  |  |  |
|                            |                                                                                                    |                                         |                              |                 |                         |     |  |  |  |  |  |  |  |
|                            |                                                                                                    |                                         |                              | II              |                         | L   |  |  |  |  |  |  |  |

|                                                                                                    | LEGAL NAME OF C                                                                                             | WNER OF C                                                                                             | ABLE SYSTEM:                                                                                                    |                                                                                                    |                                                                                                    |                                                                                                    |                                                                        |                                                                                                    |                                                                           |                                                                                            | S                                                                                                   | YSTEM ID# |
|----------------------------------------------------------------------------------------------------|----------------------------------------------------------------------------------------------------|----------------------------------------------------------------------------------------------------|----------------------------------------------------------------------------------------------------|----------------------------------------------------------------------------------------------------|----------------------------------------------------------------------------------------------------|----------------------------------------------------------------------------------------------------|------------------------------------------------------------------------|----------------------------------------------------------------------------------------------------|---------------------------------------------------------------------------|--------------------------------------------------------------------------------------------|----------------------------------------------------------------------------------------------------|-----------|
| Name                                                                                                    | BellSouth Te                                                                                                | elecomm                                                                                               | unications,                                                                                                    | LLC                                                                                                    |                                                                                                    |                                                                                                    |                                                                        |                                                                                                    |                                                                           |                                                                                            |                                                                                                    | 63186     |
| <b>3</b><br>Computation<br>of DSEs for<br>Stations<br>Carried Part<br>Time Due to<br>Lack of<br>Activated<br>Channel<br>Capacity |                                                                                                    |                                                                                                    |                                                                                                    |                                                                                                    |                                                                                                    |                                                                                                    |                                                                        |                                                                                                    |                                                                           | uring the accoo<br>a column 4. Th<br>mmercial educ<br>Round to no l<br>general instruct    | unting period.<br>is figure must<br>cational station,<br>ess than the<br>ions in the paper<br>6. DS | 3E        |
|                                                                                                    |                                                                                                    |                                                                                                    | SYSTEM                                                                                                    |                                                                                                    |                                                                                                    | AIR                                                                                                    |                                                                        |                                                                                                    |                                                                           |                                                                                            |                                                                                                    |           |
|                                                                                                    |                                                                                                    |                                                                                                    |                                                                                                    | ÷                                                                                                    |                                                                                                    |                                                                                                    | -                                                                      |                                                                                                    |                                                                           | x                                                                                          | =                                                                                                   |           |
|                                                                                                    |                                                                                                    |                                                                                                    |                                                                                                    | +<br>+                                                                                                    |                                                                                                    |                                                                                                    |                                                                        |                                                                                                    |                                                                           | x<br>x                                                                                     | =                                                                                                   |           |
|                                                                                                    |                                                                                                    |                                                                                                    |                                                                                                    | :<br>=                                                                                                    | •••••                                                                                              |                                                                                                    |                                                                        |                                                                                                    | ••••••                                                                    | ^<br>x                                                                                     | <u>-</u>                                                                                            |           |
|                                                                                                    |                                                                                                    |                                                                                                    |                                                                                                    | ÷                                                                                                    |                                                                                                    |                                                                                                    | =                                                                      |                                                                                                    |                                                                           | x                                                                                          | =                                                                                                   |           |
|                                                                                                    |                                                                                                    |                                                                                                    |                                                                                                    | ÷                                                                                                    |                                                                                                    |                                                                                                    | =                                                                      |                                                                                                    |                                                                           | x                                                                                          | =                                                                                                   |           |
|                                                                                                    |                                                                                                    |                                                                                                    |                                                                                                    | ÷                                                                                                    |                                                                                                    |                                                                                                    | =                                                                      |                                                                                                    |                                                                           | x                                                                                          | =                                                                                                   |           |
|                                                                                                    |                                                                                                    |                                                                                                    |                                                                                                    | ÷                                                                                                    |                                                                                                    |                                                                                                    | =                                                                      |                                                                                                    |                                                                           | x                                                                                          | =                                                                                                   |           |
|                                                                                                    | SUM OF DSEs<br>Add the DSEs o<br>Enter the su                                                               | of each sta                                                                                           |                                                                                                    |                                                                                                    | chedule,                                                                                           |                                                                                                    |                                                                        |                                                                                                    |                                                                           | 0.00                                                                                       |                                                                                                    |           |
| <b>4</b><br>Computation<br>of DSEs for<br>Substitute-<br>Basis Stations                                                          | tions in effe<br>• Broadcast o<br>space I).<br>Column 2: I<br>at your option.<br>Column 3: I<br>Column 4: I | by your sy<br>oct on Octol<br>ne or more<br>For each st<br>This figure<br>Enter the n<br>Divide the f | stem in substi<br>ber 19, 1976 (<br>e live, nonnetwo<br>tation give the<br>should corres<br>umber of days<br>figure in colum<br>station's DSE | itution for a pa<br>(as shown by<br>ork programs<br>number of liv<br>spond with the<br>s in the calend<br>nn 2 by the fig<br>(For more info | rogram t<br>the lette<br>during th<br>e, nonne<br>e informa<br>dar year:<br>jure in co<br>ormation | hat your syste<br>"P" in column<br>at optional ca<br>etwork progra<br>ation in space<br>365, except i<br>olumn 3, and g<br>on rounding, | em wa<br>n 7 of<br>rriage<br>ms ca<br>l.<br>n a le<br>give th<br>see p | as permitted to<br>space I); and<br>(as shown by<br>arried in subst<br>ap year.<br>he result in co<br>bage (viii) of th | o delete un<br>the word "\<br>titution for p<br>blumn 4. Ro<br>he general | der FCC rules<br>'es" in column 2<br>programs that t<br>pund to no less<br>instructions in | of                                                                                                  | rm).      |
|                                                                                                    |                                                                                                    |                                                                                                    | SUI                                                                                                    | BSTITUTE                                                                                                    | -BASIS                                                                                             | S STATION                                                                                                    | <b>T</b> T                                                             |                                                                                                    | TION OF                                                                   | DSEs                                                                                       |                                                                                                    | T         |
|                                                                                                    | 1. CALL<br>SIGN                                                                                             | 2. NUME<br>OF<br>PROG                                                                                 | BER<br>GRAMS                                                                                                    | 3. NUMB<br>OF DA<br>IN YEA                                                                                                    | YS                                                                                                 | 4. DSE                                                                                                    |                                                                        | 1. CALL<br>SIGN                                                                                                    | OF                                                                        | MBER<br>OGRAMS                                                                             | 3. NUMBER<br>OF DAYS<br>IN YEAR                                                                     | 4. DSE    |
|                                                                                                    |                                                                                                    |                                                                                                    | ÷                                                                                                    |                                                                                                    | =                                                                                                  |                                                                                                    |                                                                        |                                                                                                    |                                                                           | ÷                                                                                          |                                                                                                    |           |
|                                                                                                    |                                                                                                    |                                                                                                    | ÷                                                                                                    | •                                                                                                    | =                                                                                                  |                                                                                                    |                                                                        |                                                                                                    |                                                                           | ÷                                                                                          |                                                                                                    | =         |
|                                                                                                    |                                                                                                    |                                                                                                    | ÷<br>+                                                                                                    |                                                                                                    | =                                                                                                  |                                                                                                    |                                                                        |                                                                                                    |                                                                           | ÷<br>÷                                                                                     |                                                                                                    | -         |
|                                                                                                    |                                                                                                    |                                                                                                    | :<br>+                                                                                                    |                                                                                                    | =                                                                                                  |                                                                                                    |                                                                        |                                                                                                    |                                                                           | ÷                                                                                          |                                                                                                    |           |
|                                                                                                    |                                                                                                    |                                                                                                    | ÷                                                                                                    | •                                                                                                    | =                                                                                                  |                                                                                                    |                                                                        |                                                                                                    |                                                                           | ÷                                                                                          |                                                                                                    | =         |
|                                                                                                    | SUM OF DSEs<br>Add the DSEs<br>Enter the su                                                                 | of each sta                                                                                           |                                                                                                    |                                                                                                    |                                                                                                    |                                                                                                    |                                                                        |                                                                                                    |                                                                           | 0.00                                                                                       |                                                                                                    |           |
| 5                                                                                                    | TOTAL NUMBE                                                                                                 |                                                                                                    |                                                                                                    |                                                                                                    | e boxes i                                                                                          | n parts 2, 3, ar                                                                                                    | nd 4 o                                                                 | f this schedule                                                                                                    | e and add th                                                              | nem to provide                                                                             | the tota                                                                                            |           |
| Total Number                                                                                                    | 1. Number of                                                                                                | f DSEs from                                                                                           | n part 2●                                                                                                    |                                                                                                    |                                                                                                    |                                                                                                    |                                                                        | ì                                                                                                    | •                                                                         |                                                                                            | 0.00                                                                                                |           |
| of DSEs                                                                                                    | 2. Number of                                                                                                |                                                                                                    | •                                                                                                    |                                                                                                    |                                                                                                    |                                                                                                    |                                                                        | '                                                                                                    | •                                                                         |                                                                                            | 0.00                                                                                                |           |
|                                                                                                    | 3. Number of                                                                                                |                                                                                                    | •                                                                                                    |                                                                                                    |                                                                                                    |                                                                                                    |                                                                        | ?                                                                                                    | <u> </u>                                                                  |                                                                                            | 0.00                                                                                                |           |
|                                                                                                    | 5 unibol 0                                                                                                  | 20101                                                                                                 |                                                                                                    |                                                                                                    |                                                                                                    |                                                                                                    |                                                                        |                                                                                                    |                                                                           |                                                                                            | <u> </u>                                                                                            |           |
|                                                                                                    | TOTAL NUMBE                                                                                                 | R OF DSE                                                                                              | 3                                                                                                    |                                                                                                    |                                                                                                    |                                                                                                    |                                                                        |                                                                                                    |                                                                           | •                                                                                          |                                                                                                    | 0.00      |

| LEGAL NAME OF O                                       |                                                                                                    |                                                                                                    |                                                                                                    |                                                                                     |                                                                                                    |                                                                                                    | SI                                                  | *STEM ID<br>63186 | Name                                             |
|-------------------------------------------------------|----------------------------------------------------------------------------------------------------|----------------------------------------------------------------------------------------------------|----------------------------------------------------------------------------------------------------|-------------------------------------------------------------------------------------|----------------------------------------------------------------------------------------------------|----------------------------------------------------------------------------------------------------|-----------------------------------------------------|-------------------|--------------------------------------------------|
| Instructions: Bloc<br>In block A:                     | ck A must be com                                                                                                    | pleted.                                                                                                    | port 6 and                                                                                                    | 7 of the DSE acts                                                                   |                                                                                                    | ad complete -                                                                                          | art 9 (nors 10) -                                   |                   | 6                                                |
| <ul> <li>If your answer if '<br/>schedule.</li> </ul> |                                                                                                    | •                                                                                                    |                                                                                                    | 7 of the DSE sche                                                                   | edule diank ar                                                                                                  | na complete pa                                                                                         | art 8, (page 16) of                                 | the               | 0                                                |
| <ul> <li>If your answer if '</li> </ul>               | If your answer if "No," complete blocks B and C below. BLOCK A: TELEVISION MARKETS                                                                                                    |                                                                                                    |                                                                                                    |                                                                                     |                                                                                                    |                                                                                                    |                                                     |                   |                                                  |
|                                                       | 1981?                                                                                                    | utside of all<br>schedule—l                                                                                                    | major and sma                                                                                                    |                                                                                     | fined under s                                                                                                   |                                                                                                    |                                                     | gulations in      | 3.75 Fee                                         |
|                                                       |                                                                                                    | BLOC                                                                                                    | CK B: CARR                                                                                                    | IAGE OF PERM                                                                        | MITTED DS                                                                                                    | Es                                                                                                    |                                                     |                   |                                                  |
| Column 1:<br>CALL SIGN                                | under FCC rules                                                                                                    | and regulati<br>ne DSE Sche                                                                                                    | ons prior to Ju<br>edule. (Note: T                                                                                                    | n part 2, 3, and 4 o<br>ne 25, 1981. For fi<br>he letter M below i<br>Act of 2010.) | urther explana                                                                                                  | ation of permit                                                                                        | ted stations, see                                   | he                |                                                  |
| Column 2:<br>BASIS OF<br>PERMITTED<br>CARRIAGE        | <ul> <li>(Note the FCC rt<br/>A Stations carri<br/>76.61(b)(c)]</li> <li>B Specialty stati</li> <li>C Noncommeric</li> <li>D Grandfathered<br/>instructions for</li> <li>E Carried pursu</li> <li>*F A station pre-</li> </ul> | ules and regu<br>ed pursuant<br>on as define<br>cal education<br>d station (76.<br>or DSE scheo<br>ant to individ<br>eviously carrie<br>JHF station v | ulations cited b<br>to the FCC ma<br>al station [76.5<br>(55) (see parag<br>dule).<br>ual waiver of F<br>ed on a part-tir<br>vithin grade-B | me or substitute ba<br>contour, [76.59(d)                                           | ose in effect o<br>76.57, 76.59(k<br>(e)(1), 76.63(a<br>.63(a) referrin<br>lostitution of g<br>asis prior to Ju | n June 24, 19<br>b), 76.61(b)(c),<br>a) referring to<br>g to 76.61(d)<br>grandfathered<br>une 25, 1981 | 76.63(a) referring<br>76.61(e)(1<br>stations in the | -                 |                                                  |
| Column 3:                                             |                                                                                                    | e stations ide                                                                                                    | entified by the                                                                                                    | n parts 2, 3, and 4<br>letter "F" in columr                                         |                                                                                                    |                                                                                                    | worksheet on pag                                    | e 14 of           |                                                  |
| 1. CALL<br>SIGN                                       | 2. PERMITTED<br>BASIS                                                                                                    | 3. DSE                                                                                                    | 1. CALL<br>SIGN                                                                                                    | 2. PERMITTED<br>BASIS                                                               | 3. DSE                                                                                                    | 1. CALL<br>SIGN                                                                                        | 2. PERMITTED<br>BASIS                               | 3. DSE            |                                                  |
|                                                       |                                                                                                    |                                                                                                    |                                                                                                    |                                                                                     |                                                                                                    |                                                                                                    |                                                     |                   |                                                  |
|                                                       |                                                                                                    |                                                                                                    |                                                                                                    |                                                                                     |                                                                                                    |                                                                                                    |                                                     |                   |                                                  |
|                                                       |                                                                                                    |                                                                                                    |                                                                                                    |                                                                                     |                                                                                                    |                                                                                                    |                                                     |                   |                                                  |
|                                                       |                                                                                                    |                                                                                                    |                                                                                                    |                                                                                     |                                                                                                    |                                                                                                    |                                                     |                   |                                                  |
|                                                       |                                                                                                    | Į                                                                                                    |                                                                                                    | <u> </u>                                                                            | Į                                                                                                    | Į                                                                                                    |                                                     |                   |                                                  |
|                                                       |                                                                                                    |                                                                                                    |                                                                                                    |                                                                                     |                                                                                                    |                                                                                                    |                                                     | 0.00              |                                                  |
|                                                       |                                                                                                    | В                                                                                                    | LOCK C: CO                                                                                                    | MPUTATION OF                                                                        | 3.75 FEE                                                                                                    |                                                                                                    |                                                     |                   |                                                  |
| Line 1: Enter the                                     | total number of                                                                                                    | DSEs from                                                                                                    | part 5 of this                                                                                                    | schedule                                                                            |                                                                                                    |                                                                                                    |                                                     | -                 |                                                  |
| Line 2: Enter the                                     | sum of permitte                                                                                                    | d DSEs froi                                                                                                    | m block B ab                                                                                                    | ove                                                                                 |                                                                                                    |                                                                                                    |                                                     | -                 |                                                  |
| Line 3: Subtract<br>(If zero, le                      |                                                                                                    |                                                                                                    |                                                                                                    | r of DSEs subjec<br>7 of this schedu                                                |                                                                                                    | rate.                                                                                                  | <u>.</u>                                            | 0.00              |                                                  |
| Line 4: Enter gro                                     | ss receipts from                                                                                                    | space K (p                                                                                                    | age 7)                                                                                                    |                                                                                     |                                                                                                    |                                                                                                    | x 0.03                                              | 375               | Do any of the<br>DSEs represent<br>partially     |
| Line 5: Multiply li                                   | ne 4 by 0.0375 a                                                                                                    | and enter su                                                                                                    | um here                                                                                                    |                                                                                     |                                                                                                    |                                                                                                    |                                                     |                   | permited/<br>partially<br>nonpermitted           |
| Line 6: Enter tota                                    | al number of DSI                                                                                                    | Es from line                                                                                                    | 3                                                                                                    |                                                                                     |                                                                                                    |                                                                                                    | x                                                   | -                 | carriage?<br>If yes, see part<br>9 instructions. |
| Line 7: Multiply li                                   | ne 6 by line 5 ar                                                                                                    | nd enter her                                                                                                    | e and on line                                                                                                    | 2, block 3, spac                                                                    | e L (page 7 <u>)</u>                                                                                            |                                                                                                    |                                                     | 0.00              |                                                  |

DSE SCHEDULE. PAGE 13.

ACCOUNTING PERIOD: 2019/2

| LEGAL NAME OF OWNER OF CABLE SYSTEM:SYSTEM ID#BellSouth Telecommunications, LLC63186 |                 |                       |       |                 |                       |           |                 |                       | Name   |                |
|--------------------------------------------------------------------------------------|-----------------|-----------------------|-------|-----------------|-----------------------|-----------|-----------------|-----------------------|--------|----------------|
|                                                                                      |                 |                       | BLOCK | A: TELEVIS      | SION MARKETS          | S (CONTIN | UED)            |                       |        |                |
|                                                                                      | 1. CALL<br>SIGN | 2. PERMITTED<br>BASIS |       | 1. CALL<br>SIGN | 2. PERMITTED<br>BASIS |           | 1. CALL<br>SIGN | 2. PERMITTED<br>BASIS | 3. DSE | 6              |
|                                                                                      |                 |                       |       |                 |                       |           |                 |                       |        | Computation of |
|                                                                                      |                 |                       |       |                 |                       |           |                 |                       |        | 3.75 Fee       |
|                                                                                      |                 |                       |       |                 |                       |           |                 |                       |        |                |
|                                                                                      |                 |                       |       |                 |                       |           |                 |                       |        |                |
|                                                                                      |                 |                       |       |                 |                       |           |                 |                       |        |                |
|                                                                                      |                 |                       |       |                 |                       |           |                 |                       |        |                |
|                                                                                      |                 |                       |       |                 |                       |           |                 |                       |        |                |
|                                                                                      |                 |                       |       |                 |                       |           |                 |                       |        |                |
|                                                                                      |                 |                       |       |                 |                       |           |                 |                       |        |                |
|                                                                                      |                 |                       |       |                 |                       |           |                 |                       |        |                |
|                                                                                      |                 |                       |       |                 |                       |           |                 |                       |        |                |
|                                                                                      |                 |                       |       |                 |                       |           |                 | ••••••                |        |                |
|                                                                                      |                 |                       |       |                 |                       |           |                 |                       |        |                |
|                                                                                      |                 |                       |       |                 |                       |           |                 |                       |        |                |
|                                                                                      |                 |                       |       |                 |                       |           |                 |                       |        |                |
|                                                                                      |                 |                       |       |                 |                       |           |                 |                       |        |                |
|                                                                                      |                 |                       |       |                 |                       |           |                 |                       |        |                |
|                                                                                      |                 |                       |       |                 |                       |           |                 |                       |        |                |
|                                                                                      |                 |                       |       |                 |                       |           |                 |                       |        |                |
|                                                                                      |                 |                       |       |                 |                       |           |                 |                       |        |                |
|                                                                                      |                 |                       |       |                 |                       |           |                 |                       |        |                |
|                                                                                      |                 |                       |       |                 |                       |           |                 |                       |        |                |
|                                                                                      |                 |                       |       |                 |                       |           |                 |                       |        |                |
|                                                                                      |                 |                       |       |                 |                       |           |                 |                       |        |                |
|                                                                                      |                 |                       |       |                 |                       |           |                 |                       |        |                |
|                                                                                      |                 |                       |       |                 |                       |           |                 |                       |        |                |
|                                                                                      |                 |                       |       |                 |                       |           |                 |                       |        |                |
|                                                                                      |                 |                       |       |                 |                       |           |                 |                       |        |                |
|                                                                                      |                 |                       |       |                 |                       |           |                 |                       |        |                |
|                                                                                      |                 |                       |       |                 |                       |           |                 |                       |        |                |
|                                                                                      |                 |                       |       |                 |                       |           |                 |                       |        |                |
|                                                                                      |                 |                       |       |                 |                       |           |                 |                       |        |                |
|                                                                                      |                 |                       |       |                 |                       |           |                 |                       |        |                |
|                                                                                      |                 |                       |       |                 |                       |           |                 |                       |        |                |
|                                                                                      |                 |                       |       |                 |                       |           |                 |                       |        |                |
|                                                                                      |                 |                       |       |                 |                       |           |                 |                       |        |                |
|                                                                                      |                 |                       |       |                 |                       |           |                 |                       |        |                |
|                                                                                      |                 |                       |       |                 |                       |           |                 | •                     |        |                |
|                                                                                      |                 |                       |       |                 |                       |           |                 |                       |        |                |
|                                                                                      |                 |                       |       |                 |                       |           |                 |                       |        |                |
|                                                                                      |                 |                       |       |                 |                       |           |                 |                       |        |                |
|                                                                                      |                 |                       |       |                 |                       |           |                 |                       |        |                |
|                                                                                      |                 |                       |       |                 |                       |           |                 |                       |        |                |
|                                                                                      |                 |                       |       |                 |                       |           |                 |                       |        |                |
|                                                                                      |                 |                       |       |                 |                       |           |                 |                       |        |                |
|                                                                                      |                 |                       |       |                 |                       |           |                 |                       |        |                |
|                                                                                      |                 |                       |       |                 |                       |           |                 |                       |        |                |
|                                                                                      |                 |                       |       |                 |                       |           |                 |                       |        |                |
|                                                                                      |                 |                       |       |                 |                       |           |                 |                       |        |                |
|                                                                                      |                 |                       |       |                 |                       |           |                 |                       |        |                |
|                                                                                      |                 |                       |       |                 |                       |           |                 |                       |        |                |

| N                                                                                                    | LEGAL NAME OF OWNER OF CABLE SYSTEM: SYSTEM ID#                                                                                                    |                |                                       |                    |      |                                                  |             |                      |                  |      |  |  |
|----------------------------------------------------------------------------------------------------|----------------------------------------------------------------------------------------------------|----------------|---------------------------------------|--------------------|------|--------------------------------------------------|-------------|----------------------|------------------|------|--|--|
| Name                                                                                                    | BellSouth Telecommunications, LLC 63186                                                                                                    |                |                                       |                    |      |                                                  |             |                      |                  |      |  |  |
| Worksheet for<br>Computating<br>the DSE<br>Schedule for<br>Permitted<br>Part-Time and<br>Substitute<br>Carriage | <ul> <li>Column 1: List the call sign for each distant station identifed by the letter "F" in column 2 of part 6 of the DSE schedule.</li> <li>Column 1: List the call sign for each distant station identifed by the letter "F" in column 2 of part 6 of the DSE schedule.</li> <li>Column 2: Indicate the DSE for this station for a single accounting period, occurring between January 1, 1978 and June 30, 1981.</li> <li>Column 3: Indicate the basis of carriage on which the station was carried by listing one of the following letters:</li> <li>(Note that the FCC rules and regulations cited below pertain to those in effect on June 24, 1981.)</li> <li>A—Part-time specialty programming: Carriage, on a part-time basis, of specialty programming under FCC rules, sections 76.59(d)(1), 76.61(e)(1), or 76.63 (referring to 76.61(e)(1)).</li> <li>B—Late-night programming: Carriage under FCC rules, sections 76.59(d)(3), 76.61(e)(3), or 76.63 (referring to 76.61(e)(3)).</li> <li>S—Substitute carriage under certain FCC rules, regulations, or authorizations. For further explanation, see page (vi) of the general instructions in the paper SA3 form.</li> <li>Column 5: Indicate the DSE figures listed in columns 2 and 5 and list the smaller of the two figures here. This figure should be entern in block B, column 3 of part 6 for this station.</li> <li>IMPORTANT: The information you give in columns 2, 3, and 4 must be accurate and is subject to verifcation from the designated statement of account on fle in the Licensing Division.</li> </ul> |                |                                       |                    |      |                                                  |             |                      |                  |      |  |  |
|                                                                                                    |                                                                                                    | DEDMITT        |                                       |                    |      |                                                  |             |                      |                  |      |  |  |
|                                                                                                    | 1 0411                                                                                                    |                |                                       |                    | IED  | ON A PART-TIME AN                                | 1           | TUTE BASIS<br>RESENT |                  | TED  |  |  |
|                                                                                                    | 1. CALL<br>SIGN                                                                                                    | 2. PRIC<br>DSE |                                       | COUNTING<br>PERIOD |      | 4. BASIS OF<br>CARRIAGE                          | -           | DSE                  | 6. PERMIT<br>DSE | IED  |  |  |
|                                                                                                    | SIGN                                                                                                    | DSE            |                                       | PERIOD             |      | CARRIAGE                                         |             | DSE                  | DSE              |      |  |  |
|                                                                                                    |                                                                                                    |                |                                       |                    |      |                                                  |             |                      |                  |      |  |  |
|                                                                                                    |                                                                                                    |                |                                       |                    |      |                                                  |             |                      |                  |      |  |  |
|                                                                                                    |                                                                                                    |                |                                       |                    |      |                                                  |             |                      |                  |      |  |  |
|                                                                                                    |                                                                                                    |                |                                       |                    |      |                                                  |             |                      |                  |      |  |  |
|                                                                                                    |                                                                                                    |                |                                       |                    |      |                                                  |             |                      |                  |      |  |  |
|                                                                                                    |                                                                                                    |                |                                       |                    |      |                                                  |             |                      |                  |      |  |  |
|                                                                                                    |                                                                                                    |                |                                       |                    |      |                                                  |             |                      |                  |      |  |  |
|                                                                                                    |                                                                                                    |                |                                       |                    |      |                                                  |             |                      |                  |      |  |  |
|                                                                                                    |                                                                                                    |                |                                       |                    |      |                                                  |             |                      |                  |      |  |  |
|                                                                                                    |                                                                                                    |                |                                       |                    |      |                                                  |             |                      |                  |      |  |  |
|                                                                                                    |                                                                                                    |                |                                       |                    |      |                                                  |             |                      |                  |      |  |  |
|                                                                                                    |                                                                                                    |                |                                       |                    |      |                                                  |             |                      |                  |      |  |  |
| 7<br>Computation<br>of the<br>Syndicated                                                                        | Instructions: Block A<br>In block A:<br>If your answer is<br>If your answer is                                                                                                    | "Yes," compl   | ete blocks B and<br>locks B and C bla | ink and complet    |      | art 8 of the DSE sched                           |             |                      |                  |      |  |  |
| Exclusivity                                                                                                    |                                                                                                    |                |                                       |                    |      | -                                                |             |                      |                  |      |  |  |
| Surcharge                                                                                                    | <ul> <li>Is any portion of the</li> </ul>                                                                                                    | cable system v | vithin a top 100 ma                   | ajor television ma | irke | et as defned by section 7                        | 76.5 of FCC | rules in effect Jun  | e 24, 1981?      |      |  |  |
| -                                                                                                    | X Yes—Complete                                                                                                    | blocks B and   | 10                                    |                    |      | No—Proceed to                                    | nart 8      |                      |                  |      |  |  |
|                                                                                                    |                                                                                                    |                |                                       |                    |      |                                                  | purto       |                      |                  |      |  |  |
|                                                                                                    | BLOCK B. C                                                                                                    | arriage of VHI | F/Grade B Contou                      | ir Stations        |      | BLOCK                                            |             | Itation of Exempt    | DSEs             |      |  |  |
|                                                                                                    |                                                                                                    |                |                                       |                    | _    |                                                  |             | •                    |                  |      |  |  |
|                                                                                                    | Is any station listed in<br>commercial VHF stat                                                                                                    | •              |                                       |                    |      | Was any station listed<br>nity served by the cab |             | •                    |                  |      |  |  |
|                                                                                                    | or in part, over the ca                                                                                                    | •              | s a grade D conto                     |                    |      | to former FCC rule 76                            | , ,         |                      | 1912: (16161     |      |  |  |
|                                                                                                    | •                                                                                                    |                | th its appropriate p                  | armitted DSE       |      |                                                  | ,           | with its appropriate | nermitted DS     | _    |  |  |
|                                                                                                    | X No—Enter zero a                                                                                                    |                |                                       |                    |      | X No—Enter zero a                                |             |                      |                  | -    |  |  |
|                                                                                                    |                                                                                                    |                | part 0.                               |                    |      |                                                  |             | o part o.            |                  |      |  |  |
|                                                                                                    | CALL SIGN                                                                                                    | DSE            | CALL SIGN                             | DSE                | t II | CALL SIGN                                        | DSE         | CALL SIGN            | DS               | E    |  |  |
|                                                                                                    |                                                                                                    |                |                                       |                    | t    |                                                  |             |                      |                  |      |  |  |
|                                                                                                    |                                                                                                    |                |                                       |                    |      |                                                  |             |                      |                  |      |  |  |
|                                                                                                    |                                                                                                    |                |                                       |                    |      |                                                  |             |                      |                  |      |  |  |
|                                                                                                    |                                                                                                    |                |                                       |                    |      |                                                  |             |                      |                  |      |  |  |
|                                                                                                    |                                                                                                    |                |                                       |                    |      |                                                  |             |                      |                  |      |  |  |
|                                                                                                    |                                                                                                    |                |                                       |                    |      |                                                  |             |                      |                  |      |  |  |
|                                                                                                    |                                                                                                    |                |                                       |                    |      |                                                  |             |                      |                  |      |  |  |
|                                                                                                    |                                                                                                    |                |                                       |                    |      |                                                  |             |                      |                  |      |  |  |
|                                                                                                    |                                                                                                    | <u> </u>       | TOTAL DSEs                            | 0.00               | t    |                                                  | 1           | TOTAL DSEs           |                  | 0.00 |  |  |
|                                                                                                    | 1                                                                                                    |                |                                       | 1 0.00             | 1    | 1                                                |             |                      |                  |      |  |  |

DSE SCHEDULE. PAGE 14.

| LEGAL NA      | AME OF OWNER OF CABLE SYSTEM:<br>BellSouth Telecommunications, LLC                                                                                                    | SYSTEM ID#<br>63186 | Name                     |
|---------------|----------------------------------------------------------------------------------------------------|---------------------|--------------------------|
|               | BLOCK D: COMPUTATION OF THE SYNDICATED EXCLUSIVITY SURCHARGE                                                                                                    |                     |                          |
| Section       | Enter the amount of gross receipts from space K (page 7)                                                                                                    | 12,892,867.29       | 7                        |
| Section 2     | A. Enter the total DSEs from block B of part 7                                                                                                    | 0.00                | Computation              |
|               | B. Enter the total number of exempt DSEs from block C of part 7                                                                                                    | 0.00                | of the<br>Syndicated     |
|               | C. Subtract line B from line A and enter here. This is the total number of DSEs subject to the surcharge computation. If zero, proceed to part 8                                                                                                    | 0.00                | Exclusivity<br>Surcharge |
| • Is an       | y portion of the cable system within a top 50 television market as defined by the FCC? Yes—Complete section 3 below. X No—Complete section 4 below                                                                                                    |                     |                          |
|               | SECTION 3: TOP 50 TELEVISION MARKET                                                                                                    |                     |                          |
| Section<br>3a | Did your cable system retransmit the signals of any partially distant television stations during the accounting period?     Yes—Complete part 9 of this schedule.     X No—Complete the applicable section below. If the figure in section 2, line C is 4.000 or less, compute your surcharge here and leave section 3b blank. NOTE: If the I is 1.0 or less, multiply the gross receipts by .00599 by the DSE. Enter the result on line A below. | DSE                 |                          |
|               | A. Enter 0.00599 of gross receipts (the amount in section 1)                                                                                                    |                     |                          |
| Section<br>3b | Enter here and on line 2 of block 4 in space L (page 7) Syndicated Exclusivity Surcharge                                                                                                    |                     |                          |
|               | A. Enter 0.00599 of gross receipts (the amount in section 1)                                                                                                    |                     |                          |
|               | C. Multiply line B by 3.000 and enter here                                                                                                    |                     |                          |
|               | D. Enter 0.00178 of gross receipts (the amount in section 1)                                                                                                    |                     |                          |
|               | E. Subtract 4.000 from total DSEs (the fgure on line C in section 2) and enter here                                                                                                    | _                   |                          |
|               | F. Multiply line D by line E and enter here                                                                                                    |                     |                          |
|               | SECTION 4: SECOND 50 TELEVISION MARKET                                                                                                    |                     |                          |
|               | Did your cable system retransmit the signals of any partially distant television stations during the accounting period?                                                                                                    |                     |                          |
| Section<br>4a | Yes     Complete part 9 of this schedule.       X     No                                                                                                    |                     |                          |
|               | If the figure in section 2, line C is 4.000 or less, compute your surcharge here and leave section 4b blank. NOTE: If the I is 1.0 or less, multiply the gross receipts by 0.003 by the DSE. Enter the result on line A below.<br>A. Enter 0.00300 of gross receipts (the amount in section 1)                                                                                                    | DSE                 |                          |
|               | B. Enter 0.00189 of gross receipts (the amount in section 1) ▶ \$                                                                                                    |                     |                          |
|               | C.Subtract 1.000 from total permitted DSEs (the fgure on line C in section 2) and enter here                                                                                                    |                     |                          |
|               | D. Multiply line B by line C and enter here                                                                                                    |                     |                          |
|               | E. Add lines A and D. This is your surcharge.<br>Enter here and on line 2 of block 4 in space L (page 7)<br>Syndicated Exclusivity Surcharge                                                                                                    |                     |                          |

## ACCOUNTING PERIOD: 2019/2

| Name                      | -                                                                                                    | ME OF OWNER OF CABLE SYSTEM: S                                                                                                    | JLE. PAGE 16.<br>SYSTEM ID#<br>63186 |  |  |  |  |  |  |  |
|---------------------------|----------------------------------------------------------------------------------------------------|----------------------------------------------------------------------------------------------------|--------------------------------------|--|--|--|--|--|--|--|
|                           | '                                                                                                    | BellSouth Telecommunications, LLC                                                                                                    | 03100                                |  |  |  |  |  |  |  |
| 7                         | Section<br>4b                                                                                                    | If the figure in section 2, line C is more than 4.000, compute your surcharge here and leave section 4a blank.                                                                                                    |                                      |  |  |  |  |  |  |  |
| Computation<br>of the     |                                                                                                    | A. Enter 0.00300 of gross receipts (the amount in section 1)                                                                                                    |                                      |  |  |  |  |  |  |  |
| Syndicated<br>Exclusivity |                                                                                                    | B. Enter 0.00189 of gross receipts (the amount in section 1)                                                                                                    |                                      |  |  |  |  |  |  |  |
| Surcharge                 |                                                                                                    | C. Multiply line B by 3.000 and enter here                                                                                                    |                                      |  |  |  |  |  |  |  |
|                           |                                                                                                    | D. Enter 0.00089 of gross receipts (the amount in section 1)                                                                                                    |                                      |  |  |  |  |  |  |  |
|                           |                                                                                                    | E. Subtract 4.000 from the total DSEs (the figure on line C in section 2) and enter here.                                                                                                    |                                      |  |  |  |  |  |  |  |
|                           |                                                                                                    | F. Multiply line D by line E and enter here                                                                                                    |                                      |  |  |  |  |  |  |  |
|                           |                                                                                                    | G. Add lines A, C, and F. This is your surcharge.<br>Enter here and on line 2, block 4, space L (page 7)                                                                                                    |                                      |  |  |  |  |  |  |  |
|                           |                                                                                                    | Syndicated Exclusivity Surcharge.                                                                                                    |                                      |  |  |  |  |  |  |  |
|                           | Instru                                                                                                    | ictions:                                                                                                    |                                      |  |  |  |  |  |  |  |
| 8                         |                                                                                                    | nust complete this part of the DSE schedule for the SUM OF PERMITTED DSEs in part 6, block B; however, if block A of par checked "Yes," use the total number of DSEs from part 5.                                                        | t                                    |  |  |  |  |  |  |  |
| 0                         | • In blo                                                                                                    | ock A, indicate, by checking "Yes" or "No," whether your system carried any partially distant stations.                                                                                                    |                                      |  |  |  |  |  |  |  |
| Computation<br>of         | <ul> <li>• If your answer is "No," compute your system's base rate fee in block B. Leave part 9 blank.</li> <li>• If your answer is "Yes" (that is, if you carried one or more partially distant stations), you must complete part 9. Leave block B be</li> </ul> |                                                                                                    |                                      |  |  |  |  |  |  |  |
| Base Rate Fee             | blank<br>What i                                                                                                    | c.<br>is a partially distant station? A station is "partially distant" if, at the time your system carried it, some of your subscribers                                                                                                  |                                      |  |  |  |  |  |  |  |
|                           | were lo                                                                                                    | ocated within that station's local service area and others were located outside that area. For the definition of a station's "local                                                                                                    |                                      |  |  |  |  |  |  |  |
|                           | service                                                                                                    | service area," see page (v) of the general instructions.                                                                                                    |                                      |  |  |  |  |  |  |  |
|                           | BLOCK A: CARRIAGE OF PARTIALLY DISTANT STATIONS                                                                                                    |                                                                                                    |                                      |  |  |  |  |  |  |  |
|                           | • Did your cable system retransmit the signals of any partially distant television stations during the accounting period?                                                                                                    |                                                                                                    |                                      |  |  |  |  |  |  |  |
|                           |                                                                                                    | Yes—Complete part 9 of this schedule. X No—Complete the following sections.                                                                                                    |                                      |  |  |  |  |  |  |  |
|                           | Q tion                                                                                                    | BLOCK B: NO PARTIALLY DISTANT STATIONS—COMPUTATION OF BASE RATE FEE                                                                                                    |                                      |  |  |  |  |  |  |  |
|                           | Section<br>1                                                                                                    | Enter the amount of gross receipts from space K (page 7)                                                                                                    | 9                                    |  |  |  |  |  |  |  |
|                           | Section<br>2                                                                                                    | Enter the total number of permitted DSEs from block B, part 6 of this schedule.                                                                                                    |                                      |  |  |  |  |  |  |  |
|                           | <u> </u>                                                                                                    | (If block A of part 6 was checked "Yes," use the total number of DSEs from part 5.)                                                                                                    | 0                                    |  |  |  |  |  |  |  |
|                           | Section                                                                                                    |                                                                                                    |                                      |  |  |  |  |  |  |  |
|                           | 3                                                                                                    | If the figure in section 2 is <b>4.000 or less</b> , compute your base rate fee here and leave section 4 blank.<br>NOTE: If the DSE is 1.0 or less, multiply the gross receipts by 0.01064 by the DSE. Enter the result on line A below. |                                      |  |  |  |  |  |  |  |
|                           |                                                                                                    | A. Enter 0.01064 of gross receipts                                                                                                    |                                      |  |  |  |  |  |  |  |
|                           |                                                                                                    | (the amount in section 1)▶ <u>\$</u> -                                                                                                    | —                                    |  |  |  |  |  |  |  |
|                           |                                                                                                    | B. Enter 0.00701 of gross receipts                                                                                                    |                                      |  |  |  |  |  |  |  |
|                           |                                                                                                    | (the amount in section 1)▶ <b>\$ 90,379.00</b>                                                                                                    |                                      |  |  |  |  |  |  |  |
|                           |                                                                                                    | C. Subtract 1.000 from total DSEs (the figure in section 2) and enter here                                                                                                    |                                      |  |  |  |  |  |  |  |
|                           |                                                                                                    |                                                                                                    |                                      |  |  |  |  |  |  |  |
|                           |                                                                                                    | D. Multiply line B by line C and enter here                                                                                                    | _                                    |  |  |  |  |  |  |  |
|                           |                                                                                                    | E. Add lines A, and D. This is your base rate fee. Enter here                                                                                                    |                                      |  |  |  |  |  |  |  |
|                           |                                                                                                    | and in block 3, line 1, space L (page 7) Base Rate Fee                                                                                                    | -                                    |  |  |  |  |  |  |  |
|                           |                                                                                                    |                                                                                                    | . <u></u> .                          |  |  |  |  |  |  |  |

#### DSE SCHEDULE. PAGE 17.

| LEGAL N         | AME OF OWNER OF CABLE SYSTEM: SYSTEM ID#                                                                                                    | Nomo                                         |
|-----------------|----------------------------------------------------------------------------------------------------|----------------------------------------------|
| BellS           | outh Telecommunications, LLC 63186                                                                                                    | ivanie                                       |
| Section         | If the figure in section 2 is more than 4.000, compute your base rate fee here and leave section 3 blank.                                                                                                    |                                              |
| 4               | A. Enter 0.01064 of gross receipts (the amount in section 1) <b>▶</b> \$                                                                                                    | 8                                            |
|                 | B. Enter 0.00701 of gross receipts                                                                                                    | Computation                                  |
|                 | (the amount in section 1) ► \$                                                                                                    | of<br>Base Rate Fee                          |
|                 | C. Multiply line B by 3.000 and enter here▶\$                                                                                                    | Buse hater ee                                |
|                 | D. Enter 0.00330 of gross receipts (the amount in section 1) ▶ \$                                                                                                    |                                              |
| l               |                                                                                                    |                                              |
| l               | E. Subtract 4.000 from total DSEs (the figure in section 2) and enter here                                                                                                    |                                              |
| 1               | F. Multiply line D by line E and enter here                                                                                                    |                                              |
| l               | G. Add lines A, C, and F. This is your base rate fee.                                                                                                    |                                              |
| 1               | Enter here and in block 3, line 1, space L (page 7)<br>Base Rate Fee <b>0.00</b>                                                                                                    |                                              |
|                 |                                                                                                    |                                              |
| instead         | <b>TANT:</b> It is no longer necessary to report television signals on a system-wide basis. Carriage of television broadcast signals shall be reported on a community-by-community basis (subscriber groups) if the cable system reported multiple channel line-ups in                                                                                                    | 9                                            |
| Space<br>In Gen | eral: If any of the stations you carried were partially distant, the statute allows you, in computing your base rate fee, to exclude                                                                                                    | Computation                                  |
| •               | s from subscribers located within the station's local service area, from your system's total gross receipts. To take advantage of<br>clusion, you must:                                                                                                    | of<br>Base Rate Fee                          |
|                 | Divide all of your subscribers into subscriber groups, each group consisting entirely of subscribers that are distant to the same                                                                                                    | and<br>Syndicated                            |
| DSEs a          | or the same group of stations. Next: Treat each subscriber group as if it were a separate cable system. Determine the number of and the portion of your system's gross receipts attributable to that group, and calculate a separate base rate fee for each group.<br>Add up the separate base rate fees for each subscriber group. That total is the base rate fee for your system.                                                    | Exclusivity<br>Surcharge                     |
| NOTE:<br>must a | If any portion of your cable system is located within the top 100 television market and the station is not exempt in part 7, you so compute a Syndicated Exclusivity Surcharge for each subscriber group. In this case, complete both block A and B below. er, if your cable system is wholly located outside all major television markets, complete block A only.                                                                      | for<br>Partially<br>Distant<br>Stations, and |
|                 | Identify a Subscriber Group for Partially Distant Stations                                                                                                    | for Partially<br>Permitted                   |
| •               | : For each community served, determine the local service area of each wholly distant and each partially distant station you to that community.                                                                                                    | Stations                                     |
| outside         | For each wholly distant and each partially distant station you carried, determine which of your subscribers were located the station's local service area. A subscriber located outside the local service area of a station is distant to that station (and, by ne token, the station is distant to the subscriber.)                                                                                                    |                                              |
| subscri         | Divide your subscribers into subscriber groups according to the complement of stations to which they are distant. Each ber group must consist entirely of subscribers who are distant to exactly the same complement of stations. Note that a cable will have only one subscriber group when the distant stations it carried have local service areas that coincide.                                                                    |                                              |
| Compu           | iting the base rate fee for each subscriber group: Block A contains separate sections, one for each of your system's ber groups.                                                                                                    |                                              |
| In each         | section:                                                                                                    |                                              |
| • Give          | fy the communities/areas represented by each subscriber group.<br>he call sign for each of the stations in the subscriber group's complement—that is, each station that is distant to all of the<br>bers in the group.                                                                                                    |                                              |
| • If:           |                                                                                                    |                                              |
| , .             | system is located wholly outside all major and smaller television markets, give each station's DSE as you gave it in parts 2, 3,<br>f this schedule; or,                                                                                                    |                                              |
| , .             | portion of your system is located in a major or smaller televison market, give each station's DSE as you gave it in block B,<br>6 of this schedule.                                                                                                    |                                              |
| • Add t         | ne DSEs for each station. This gives you the total DSEs for the particular subscriber group.                                                                                                    |                                              |
|                 | late gross receipts for the subscriber group. For further explanation of gross receipts see page (vii) of the general instructions paper SA3 form.                                                                                                    |                                              |
| page.<br>DSEs f | ute a base rate fee for each subscriber group using the formula outline in block B of part 8 of this schedule on the preceding<br>In making this computation, use the DSE and gross receipts figure applicable to the particular subscriber group (that is, the total<br>or that group's complement of stations and total gross receipts from the subscribers in that group). You do not need to show your<br>calculations on the form. |                                              |

| Name | LEGAL NAME OF OWNER OF CABLE SYSTEM: SY                                                                                                    | STEM II |
|------|----------------------------------------------------------------------------------------------------|---------|
|      | BellSouth Telecommunications, LLC                                                                                                    | 6318    |
|      | Guidance for Computing the Royalty Fee for Partially Permitted/Partially NonPermitted Signals                                                                                            |         |
|      | Step 1: Use part 9, block A, of the DSE Schedule to establish subscriber groups to compute the base rate fee for wholly and                                                              |         |
|      | partially permitted distant signals. Write "Permitted Signals" at the top of the page. Note: One or more permitted signals in these                                                      |         |
|      | subscriber groups may be partially distant.<br><b>Step 2:</b> Use a separate part 9, block A, to compute the 3.75 percent fee for wholly nonpermitted and partially nonpermitted distant |         |
|      | signals. Write "Nonpermitted 3.75 stations" at the top of this page. Multiply the subscriber group gross receipts by total DSEs by                                                       |         |
|      | .0375 and enter the grand total 3.75 percent fees on line 2, block 3, of space L. Important: The sum of the gross receipts reported                                                      |         |
|      | for each part 9 used in steps 1 and 2 must equal the amount reported in space K.                                                                                                    |         |
|      | Step 3: Use part 9, block B, to compute a syndicated exclusivity surcharge for any wholly or partially permitted distant                                                                 |         |
|      | signals from step 1 that is subject to this surcharge.                                                                                                    |         |
|      | Guidance for Computing the Royalty Fee for Carriage of Distant and Partially Distant Multicast Streams                                                                                   |         |
|      | Step 1: Use part 9, Block A, of the DSE Schedule to report each distant multicast stream of programming that is transmitted from                                                         |         |
|      | a primary television broadcast signal. Only the base rate fee should be computed for each multicast stream. The 3.75 Percent Rate                                                        |         |
|      | and Syndicated Exclusivity Surcharge are not applicable to the secondary transmission of a multicast stream.                                                                             |         |
|      | You must report but not assign a DSE value for the retransmission of a multicast stream that is the subject of a written agreement                                                       |         |
|      | entered into on or before June 30, 2009 between a cable system or an association representing the cable system and a primary                                                             |         |
|      | transmitter or an association representing the primary transmitter.                                                                                                    |         |
|      |                                                                                                    |         |
|      |                                                                                                    |         |
|      |                                                                                                    |         |
|      |                                                                                                    |         |
|      |                                                                                                    |         |
|      |                                                                                                    |         |
|      |                                                                                                    |         |
|      |                                                                                                    |         |
|      |                                                                                                    |         |
|      |                                                                                                    |         |
|      |                                                                                                    |         |
|      |                                                                                                    |         |
|      |                                                                                                    |         |
|      |                                                                                                    |         |
|      |                                                                                                    |         |
|      |                                                                                                    |         |
|      |                                                                                                    |         |
|      |                                                                                                    |         |
|      |                                                                                                    |         |
|      |                                                                                                    |         |
|      |                                                                                                    |         |
|      |                                                                                                    |         |
|      |                                                                                                    |         |
|      |                                                                                                    |         |
|      |                                                                                                    |         |
|      |                                                                                                    |         |
|      |                                                                                                    |         |
|      |                                                                                                    |         |
|      |                                                                                                    |         |
|      |                                                                                                    |         |
|      |                                                                                                    |         |
|      |                                                                                                    |         |
|      |                                                                                                    |         |
|      |                                                                                                    |         |
|      |                                                                                                    |         |

| LEGAL NAME OF OWNE<br>BellSouth Teleco |              |                  |              |                      |            | S                | 63186 | Na             |
|----------------------------------------|--------------|------------------|--------------|----------------------|------------|------------------|-------|----------------|
| B                                      |              | COMPUTATION O    |              | TE FEES FOR EAG      |            |                  |       |                |
|                                        | FIRST        | SUBSCRIBER GRO   |              |                      |            | SUBSCRIBER GRO   |       | ç              |
| COMMUNITY/ AREA                        |              |                  | 0            | COMMUNITY/ ARE       | =A         |                  | 0     | Comp           |
| CALL SIGN                              | DSE          | CALL SIGN        | DSE          | CALL SIGN            | DSE        | CALL SIGN        | DSE   | comp           |
|                                        |              |                  |              |                      |            |                  |       | Base R         |
|                                        |              |                  |              |                      |            |                  |       | a              |
|                                        |              |                  |              |                      |            |                  |       | Syndi          |
|                                        |              | +                |              |                      |            | n <mark>-</mark> |       | Exclu<br>Surcl |
|                                        |              | -                |              |                      |            |                  |       | fc             |
|                                        |              |                  |              |                      |            |                  |       | Part           |
|                                        |              |                  |              |                      |            |                  |       | Dist           |
|                                        |              |                  |              |                      |            |                  |       | Stati          |
|                                        |              |                  |              |                      |            |                  |       |                |
|                                        |              |                  |              |                      |            |                  |       |                |
|                                        |              |                  |              |                      |            |                  |       |                |
|                                        |              |                  |              |                      |            |                  |       |                |
|                                        |              |                  |              |                      |            |                  |       |                |
| lotal DSEs                             |              |                  | 0.00         | Total DSEs           |            |                  | 0.00  |                |
| Bross Receipts First G                 | Group        | \$ 12,892        | 2,867.29     | Gross Receipts Se    | cond Group | \$               | 0.00  |                |
| Base Rate Fee First G                  | iroup        | \$               | 0.00         | Base Rate Fee Sec    | cond Group | \$               | 0.00  |                |
|                                        | THIRD        | SUBSCRIBER GRO   | UP           |                      | FOURTH     | I SUBSCRIBER GRO | UP    |                |
| COMMUNITY/ AREA                        |              |                  | 0            | COMMUNITY/ AREA 0    |            |                  |       |                |
| CALL SIGN                              | DSE          | CALL SIGN        | DSE          | CALL SIGN            | DSE        | CALL SIGN        | DSE   |                |
|                                        |              |                  |              |                      |            |                  |       |                |
|                                        |              | -                |              |                      |            |                  |       |                |
|                                        |              |                  |              |                      |            |                  |       |                |
|                                        |              | -                |              |                      |            |                  |       |                |
|                                        |              |                  |              |                      |            |                  |       |                |
|                                        |              |                  |              |                      |            |                  |       |                |
|                                        |              |                  |              |                      |            |                  |       |                |
|                                        |              |                  |              |                      |            |                  |       |                |
|                                        |              |                  |              |                      |            |                  |       |                |
|                                        |              |                  |              |                      |            |                  |       |                |
|                                        |              |                  |              |                      |            |                  |       |                |
|                                        |              |                  |              |                      |            |                  |       |                |
| otal DSEs                              |              |                  | 0.00         | Total DSEs           |            |                  | 0.00  |                |
| Gross Receipts Third (                 | Group        | \$               | 0.00         | Gross Receipts For   | urth Group | \$               | 0.00  |                |
| -                                      | -            |                  |              |                      | •          |                  | ]     |                |
| Base Rate Fee Third 0                  | Group        | \$               | 0.00         | Base Rate Fee For    | urth Group | \$               | 0.00  |                |
|                                        |              |                  |              | 11                   |            |                  |       |                |
| Base Rate Fee: Add th                  |              |                  | criber group | as shown in the boxe | es above.  |                  |       |                |
| Enter here and in block                | k 3, line 1, | space L (page 7) |              |                      |            | \$               | 0.00  |                |

L

| FORM SA3E. P | AGE 19. |
|--------------|---------|
|--------------|---------|

| LEGAL NAME OF OWNE<br>BellSouth Telecon          |                 |                 |             |                                                    |         | S         | STEM ID#<br>63186 | Name                      |
|--------------------------------------------------|-----------------|-----------------|-------------|----------------------------------------------------|---------|-----------|-------------------|---------------------------|
| BL                                               |                 |                 |             | TE FEES FOR EACH                                   |         |           |                   |                           |
| COMMUNITY/ AREA                                  | FIFIH           | SUBSCRIBER GROU | IP<br>0     | SIXTH SUBSCRIBER GROUP       COMMUNITY/ AREA     0 |         |           |                   | <b>9</b><br>Computation   |
| CALL SIGN                                        | DSE             | CALL SIGN       | DSE         | CALL SIGN                                          | DSE     | CALL SIGN | DSE               | of                        |
|                                                  |                 |                 |             |                                                    |         | -         |                   | Base Rate Fee             |
|                                                  |                 |                 |             |                                                    |         |           |                   | and                       |
|                                                  |                 |                 |             |                                                    |         |           |                   | Syndicated<br>Exclusivity |
|                                                  |                 | -               |             |                                                    |         |           |                   | Surcharge                 |
|                                                  |                 |                 |             |                                                    |         | -         |                   | for                       |
|                                                  |                 |                 |             |                                                    |         |           |                   | Partially<br>Distant      |
|                                                  |                 |                 |             |                                                    |         |           |                   | Stations                  |
|                                                  |                 | _               |             |                                                    |         |           |                   |                           |
|                                                  |                 |                 |             |                                                    |         |           |                   |                           |
|                                                  |                 |                 |             |                                                    |         | -         |                   |                           |
|                                                  |                 |                 |             |                                                    |         |           |                   |                           |
|                                                  |                 |                 |             |                                                    |         |           |                   |                           |
| Total DSEs                                       |                 |                 | 0.00        | Total DSEs                                         |         |           | 0.00              |                           |
| Gross Receipts First G                           | roup            | \$              | 0.00        | Gross Receipts Secon                               | d Group | \$        | 0.00              |                           |
|                                                  |                 |                 |             |                                                    |         |           |                   |                           |
|                                                  |                 |                 |             | Base Rate Fee Secon                                |         |           |                   |                           |
| SEVENTH SUBSCRIBER GROUP                         |                 |                 | IP<br>0     | EIGHTH SUBSCRIBER GROUP                            |         |           |                   |                           |
| COMMUNITY/ AREA                                  |                 |                 | U           |                                                    |         |           |                   |                           |
| CALL SIGN                                        | DSE             | CALL SIGN       | DSE         | CALL SIGN                                          | DSE     | CALL SIGN | DSE               |                           |
|                                                  |                 |                 |             |                                                    |         |           |                   |                           |
|                                                  |                 |                 |             |                                                    |         | -         |                   |                           |
|                                                  |                 | -               |             |                                                    |         |           |                   |                           |
|                                                  |                 |                 |             |                                                    |         |           |                   |                           |
|                                                  |                 |                 |             |                                                    |         |           |                   |                           |
|                                                  |                 |                 |             |                                                    |         | -         |                   |                           |
|                                                  |                 |                 |             |                                                    |         |           |                   |                           |
|                                                  |                 |                 |             |                                                    |         | -         |                   |                           |
|                                                  |                 |                 |             |                                                    |         |           |                   |                           |
|                                                  |                 |                 |             |                                                    |         | =         |                   |                           |
|                                                  |                 |                 |             |                                                    |         |           |                   |                           |
|                                                  |                 |                 |             |                                                    |         |           |                   |                           |
| Total DSEs                                       |                 |                 | 0.00        | Total DSEs                                         |         |           | 0.00              |                           |
| Gross Receipts Third G                           | iroup           | \$              | 0.00        | Gross Receipts Fourth                              | Group   | \$        | 0.00              |                           |
| Base Rate Fee Third G                            | roup            | \$              | 0.00        | Base Rate Fee Fourth                               | Group   | \$        | 0.00              |                           |
|                                                  |                 |                 |             | 11                                                 |         |           |                   |                           |
| Base Rate Fee: Add th<br>Enter here and in block |                 |                 | riber group | as shown in the boxes a                            | above.  | \$        |                   |                           |
|                                                  | , <b>.</b> ., . | (               |             |                                                    |         |           |                   |                           |

| Ν | on | perm | itted | 3.75 | Stati | ons |
|---|----|------|-------|------|-------|-----|
|---|----|------|-------|------|-------|-----|

| LEGAL NAME OF OWN                             |                                       |                                                    | •                 |                                                             |            | S              | YSTEM ID#<br>63186 | Name              |
|-----------------------------------------------|---------------------------------------|----------------------------------------------------|-------------------|-------------------------------------------------------------|------------|----------------|--------------------|-------------------|
| В                                             |                                       |                                                    |                   | TE FEES FOR EAG                                             |            |                |                    |                   |
| COMMUNITY/ AREA                               | FIRST                                 | SUBSCRIBER GROU                                    | 0<br>0            | SECOND SUBSCRIBER GROUP           COMMUNITY/ AREA         0 |            |                |                    | 9                 |
| CALL SIGN                                     | DSE                                   | CALL SIGN                                          | DSE               | CALL SIGN                                                   | DSE        | CALL SIGN      | DSE                | Computatio<br>of  |
|                                               |                                       |                                                    |                   |                                                             |            | -              |                    | Base Rate F       |
|                                               |                                       |                                                    |                   |                                                             |            | -              |                    | and<br>Syndicated |
|                                               |                                       |                                                    |                   |                                                             |            |                |                    | Exclusivity       |
|                                               |                                       |                                                    |                   |                                                             |            |                |                    | Surcharge         |
|                                               |                                       |                                                    |                   |                                                             |            |                |                    | for<br>Partially  |
|                                               |                                       |                                                    |                   |                                                             |            |                |                    | Distant           |
|                                               |                                       |                                                    |                   |                                                             |            |                |                    | Stations          |
|                                               |                                       |                                                    |                   |                                                             |            |                |                    |                   |
|                                               |                                       |                                                    |                   |                                                             |            | -              |                    |                   |
|                                               |                                       |                                                    |                   |                                                             |            |                |                    |                   |
|                                               |                                       |                                                    |                   |                                                             |            |                |                    |                   |
|                                               |                                       |                                                    |                   |                                                             |            |                | 0.00               |                   |
| Total DSEs 0.00                               |                                       |                                                    |                   | Total DSEs                                                  |            |                | 0.00               |                   |
| Gross Receipts First G                        | Group                                 | \$ 12,892                                          | ,867.29           | Gross Receipts Sec                                          | cond Group | \$             | 0.00               |                   |
| Base Rate Fee First G                         | Group                                 | \$                                                 | 0.00              | Base Rate Fee Sec                                           | cond Group | \$             | 0.00               |                   |
|                                               | THIRD                                 | SUBSCRIBER GROU                                    | JP                |                                                             | FOURTH     | SUBSCRIBER GRO | UP                 |                   |
| COMMUNITY/ AREA 0                             |                                       |                                                    | COMMUNITY/ AREA 0 |                                                             |            | 0              |                    |                   |
| CALL SIGN                                     | DSE                                   | CALL SIGN                                          | DSE               | CALL SIGN                                                   | DSE        | CALL SIGN      | DSE                |                   |
|                                               |                                       |                                                    |                   |                                                             |            |                |                    |                   |
|                                               |                                       |                                                    |                   |                                                             |            |                |                    |                   |
|                                               |                                       |                                                    |                   |                                                             |            |                |                    |                   |
|                                               |                                       |                                                    |                   |                                                             |            |                |                    |                   |
|                                               |                                       |                                                    |                   |                                                             |            |                |                    |                   |
|                                               |                                       |                                                    |                   |                                                             |            |                |                    |                   |
|                                               |                                       |                                                    |                   |                                                             |            | -              |                    |                   |
|                                               |                                       |                                                    |                   |                                                             |            |                |                    |                   |
|                                               |                                       | -                                                  |                   |                                                             |            |                |                    |                   |
|                                               |                                       |                                                    |                   |                                                             |            |                |                    |                   |
|                                               |                                       |                                                    |                   |                                                             |            |                |                    |                   |
| Total DSEs 0.00                               |                                       |                                                    | Total DSEs        |                                                             |            | 0.00           |                    |                   |
| Gross Receipts Third                          | Group                                 | \$                                                 | 0.00              | Gross Receipts Fou                                          | urth Group | \$             | 0.00               |                   |
| Base Rate Fee Third (                         | Group                                 | \$                                                 | 0.00              | Base Rate Fee Fou                                           | ırth Group | \$             | 0.00               |                   |
|                                               |                                       |                                                    |                   | 11                                                          |            |                |                    |                   |
| Base Rate Fee: Add the Enter here and in bloc | he <b>base ra</b> t<br>k 3, line 1, : | t <b>e fees</b> for each subsc<br>space L (page 7) | riber group       | as shown in the boxe                                        | es above.  | \$             | 0.00               |                   |
|                                               | . ,                                   |                                                    |                   |                                                             |            | <u> </u>       |                    |                   |

| Ν | on | perm | itted | 3.75 | Stati | ons |
|---|----|------|-------|------|-------|-----|
|---|----|------|-------|------|-------|-----|

| LEGAL NAME OF OV<br>BellSouth Teleo       |     |                | •                                                    |                             |           | S                | YSTEM ID#<br>63186 | Name              |
|-------------------------------------------|-----|----------------|------------------------------------------------------|-----------------------------|-----------|------------------|--------------------|-------------------|
|                                           |     |                |                                                      | TE FEES FOR EA              |           |                  |                    |                   |
| COMMUNITY/ AREA 0                         |     |                | SIXTH SUBSCRIBER GROUP       COMMUNITY/ AREA       0 |                             |           |                  | 9                  |                   |
| CALL SIGN                                 | DSE | CALL SIGN      | DSE                                                  | CALL SIGN                   | DSE       | CALL SIGN        | DSE                | Computation<br>of |
|                                           |     |                |                                                      |                             |           |                  |                    | Base Rate Fee     |
|                                           |     |                |                                                      |                             |           |                  |                    | and<br>Syndicated |
|                                           |     |                |                                                      |                             |           |                  |                    | Exclusivity       |
|                                           |     |                |                                                      |                             |           |                  |                    | Surcharge         |
|                                           |     |                |                                                      |                             |           |                  |                    | for<br>Partially  |
|                                           |     |                |                                                      |                             |           |                  |                    | Distant           |
|                                           |     |                |                                                      |                             |           |                  |                    | Stations          |
|                                           |     |                |                                                      |                             |           |                  |                    |                   |
|                                           |     |                |                                                      |                             |           |                  |                    |                   |
|                                           |     |                |                                                      |                             |           |                  |                    |                   |
|                                           |     |                |                                                      |                             |           |                  |                    |                   |
| Total DSEs                                |     |                | 0.00                                                 | Total DSEs                  |           |                  | 0.00               |                   |
| Gross Receipts First Group                |     | \$             | 0.00                                                 | Gross Receipts Second Group |           | \$               | 0.00               |                   |
|                                           |     |                |                                                      |                             |           |                  |                    |                   |
| Base Rate Fee Firs                        |     | \$             | 0.00                                                 | Base Rate Fee Se            |           | \$               | 0.00               |                   |
|                                           |     | SUBSCRIBER GRC |                                                      |                             |           | I SUBSCRIBER GRO |                    |                   |
| COMMUNITY/ ARE                            | :A  |                | 0                                                    | COMMUNITY/ ARE              | =A        |                  | 0                  |                   |
| CALL SIGN                                 | DSE | CALL SIGN      | DSE                                                  | CALL SIGN                   | DSE       | CALL SIGN        | DSE                |                   |
|                                           |     |                |                                                      |                             |           |                  |                    |                   |
|                                           |     |                |                                                      |                             |           |                  |                    |                   |
|                                           |     |                |                                                      |                             |           |                  |                    |                   |
|                                           |     |                |                                                      |                             |           |                  |                    |                   |
|                                           |     | -              |                                                      |                             |           |                  |                    |                   |
|                                           |     |                |                                                      |                             |           |                  |                    |                   |
|                                           |     |                |                                                      |                             |           |                  |                    |                   |
|                                           |     |                |                                                      |                             |           |                  |                    |                   |
|                                           |     |                |                                                      |                             |           |                  |                    |                   |
|                                           |     |                |                                                      |                             |           |                  |                    |                   |
|                                           |     |                |                                                      |                             |           |                  |                    |                   |
| Total DSEs                                |     |                | 0.00                                                 | .00 Total DSEs              |           | 0.00             |                    |                   |
| Gross Receipts Third Group                |     | \$             | 0.00                                                 | Gross Receipts Fourth Group |           | <u>\$</u> 0.00   |                    |                   |
|                                           |     |                |                                                      |                             |           |                  |                    |                   |
| Base Rate Fee Third Group                 |     | \$             | 0.00                                                 | Base Rate Fee Fourth Group  |           | \$               | 0.00               |                   |
|                                           |     |                |                                                      |                             |           |                  |                    |                   |
| Base Rate Fee: Ad<br>Enter here and in bl |     |                | criber group                                         | as shown in the box         | es above. | \$               |                    |                   |
|                                           |     |                |                                                      |                             |           |                  |                    |                   |

| Name         BellSouth Telecommunications, LLC         6:           9         BLOCK B: COMPUTATION OF SYNDICATED EXCLUSIVITY SURCHARGE FOR EACH SUBSCRIBER GROUP           1         fyudrated existent is located within a top 100 bleviation market and the station is not exempt in Part 7, you mustakes compute a syndrated existent is located with major television market and the station is not exempt in Part 7, you mustakes compute a syndrated existent is located with major television market and the station is not exempt in Part 7, you mustakes compute a syndrated existent is a defined by ection 75 of FCC rules in effect on June 24, 1981:           6         midfload         Second 50 major television market           9         Second 50 major television market         Second 50 major television market           9         Second 50 major television market         Second 50 major television market           9         Second 50 major television market         Second 50 major television market           9         Second 50 major television market         Second 50 major television market           9         Second 50 major television market         Second 50 major television market           9         Second 50 major television market         Second 50 major television market           9         Second 50 major television market         Second 50 major television market           9         Second 50 major television market         Second 50 major television market           9         Sec                                                                                                    |
|----------------------------------------------------------------------------------------------------|
| 9       If your cable system is located within a top 100 lelevision market any portion of your cable system is located in as defined by sector 76.5 of FCC rules in effect on June 24, 1981:         Computation of four cable system is located within a top 100 lelevision market any portion of your cable system is located in as defined by sector 76.5 of FCC rules in effect on June 24, 1981:         Stations       First 50 major television market         INSTRUCTIONS:       Station is checkline.         Stations       Station is checkline.         Stations       Station is checkline.         Stations       Stations         Stations       First Subscriber group for commercial VHF Grade B contour stations listed in block A, part 9 of this schedule.         Stations       Stations         Stations       Stations         Stations       First Subscriber group for the VHF Grade B contour stations listed in block A, part 9 of this schedule.         In e 3. subtract line 2 form line 1       in its its the total number of DSEs to subscriber group using the formula outlined in block D, section 3 or 4 of part 7 of this schedule.         Stations       FIRST SUBSCRIBER GROUP       Line 1: Enter the VHF DSEs         Line 2: Enter the Exempt DSEs       Line 3: Subtract line 2 from line 1       Line 3: Subtract line 2 from line 1         ad number of DSEs for this subscriber group subject to the surcharge computation                                                                                                    |
| Surdicated Exclusivity Surcharge. Indicate which major television market any portion of your cable system is located in as defined by section 76. 5 of FCC rules in effect on June 24, 1981:     Computation of IPRE 50 major television market Second 50 major television market     Syndicated Exclusivity Surcharge     for Partially     Distant     Step 1: In line 2, give the total number of DSEs by subscriber group for the VHF Grade 8 contour stations listed in block A, part 9 of this schedule. In marking this computation, use gross receipts figures applicable to the surcharge.     Step 3: In line 3, subtract line 2 from line 1. This is the total number of DSEs used to compute the surcharge.     Step 4: Compute the surcharge for each subcorder group using the formula outlined in block 0, section 3 of 4 of part 7 of this schedule. In marking this computation, use gross receipts figures applicable to the surcharge.     Step 3: In line 3, subtract line 2 from line 1     and enter here. This is the total number of DSEs used to computating on ont need to show your actual calculations on this form.     Ine 1: Enter the VHF DSEs                                                                                                    |
| or<br>Base Rate Fee<br>and<br>Syndicated<br>Exclusivity                                                                                                    |
| and<br>Syndicated<br>Exclusivity       Step 1: In line 1, give the total DSEs by subscriber group for commercial VHF Grade B contour stations listed in block A, part 9 of<br>this schedule.         Stop 2: In line 2, give the total number of DSEs by subscriber group for the VHF Grade B contour stations that were classified as<br>Exempt DSEs in block C, part 7 d this schedule. If none enter zero.         Stop 2: In line 3, subtract line 2 (none line 1). This is the total number of DSEs used to compute the surcharge.         Stop 4: Compute the surcharge for each subscriber group using the formula outlined in block D, section 3 or 4 of part 7 d this<br>schedule. In maining this computation, use gross receipts figures applicable to the particular group. You do not need to show<br>your actual calculations on this form.         FIRST SUBSCRIBER GROUP       SECOND SUBSCRIBER GROUP         Line 1: Enter the VHF DSEs       Line 1: Enter the VHF DSEs         Line 2: Enter the Exempt DSEs for<br>this subacriber group<br>subject to the surcharge<br>computation       Line 1: Enter the Zerom line 1<br>and enter here. This is the<br>total number of DSEs for<br>this subscriber group<br>subject to the surcharge       SYNDICATED EXCLUSIVITY<br>SURCHARGE         SYNDICATED EXCLUSIVITY<br>SURCHARGE       Subtract line 2 from line 1<br>and enter here. This is the<br>total number of DSEs for<br>this subscriber group<br>subject to the surcharge       Line 1: Enter the VHF DSEs         Line 2: Enter the Exempt DSEs       Line 1: Enter the VHF DSEs       Line 2: Enter the Exempt DSEs         Line 2: Enter the Exempt DSEs for<br>this subscriber group<br>subject to the surcharge       Line 2: Enter the Exempt DSEs fo |
| Syndicated       this schedule.         Exclusivity       Step 2: In line 2, give the total number of DSEs by subscriber group for the VHF Grade B contour stations that were classified as Step 3: In line 2, give the total number of DSEs used to compute the surcharge.         Step 3: In line 2, give the total number of DSEs to subscriber group using the formula outlined in block D, section 3 or 4 of part 7 of this subscriber group using the formula outlined in block D, section 3 or 4 of part 7 of this schedule. In making this computation, use gross receipts figures applicable to the particular group. You do not need to show your actual calculations on this form.         Inter 2: Enter the VHF DSEs                                                                                                    |
| Stations       your actual calculations on this form.         FIRST SUBSCRIBER GROUP       SECOND SUBSCRIBER GROUP         Line 1: Enter the VHF DSEs                                                                                                    |
| Line 1: Enter the VHF DSEs                                                                                                    |
| Line 2: Enter the Exempt DSEs       Line 2: Enter the Exempt DSEs         Line 3: Subtract line 2 from line 1       and enter here. This is the         total number of DSEs for       this subscriber group         subject to the surcharge       computation                                                                                                    |
| Line 2: Enter the Exempt DSEs       Line 2: Enter the Exempt DSEs         Line 3: Subtract line 2 from line 1       and enter here. This is the         total number of DSEs for       this subscriber group         subject to the surcharge       computation                                                                                                    |
| Line 3: Subtract line 2 from line 1<br>and enter here. This is the<br>total number of DSEs for<br>this subscriber group<br>subject to the surcharge<br>computation                                                                                                    |
| SYNDICATED EXCLUSIVITY       SYNDICATED EXCLUSIVITY         SURCHARGE       First Group                                                                                                    |
| Line 1: Enter the VHF DSEs                                                                                                    |
| Line 2: Enter the Exempt DSEs.       Line 2: Enter the Exempt DSEs.         Line 3: Subtract line 2 from line 1       and enter here. This is the         and enter here. This is the       total number of DSEs for         this subscriber group       subject to the surcharge         computation       -         SYNDICATED EXCLUSIVITY       SURCHARGE                                                                                                    |
| and enter here. This is the       and enter here. This is the         total number of DSEs for       total number of DSEs for         this subscriber group       subject to the surcharge         computation                                                                                                    |
| SYNDICATED EXCLUSIVITY SURCHARGE SURCHARGE                                                                                                    |
|                                                                                                    |
| SYNDICATED EXCLUSIVITY SURCHARGE: Add the surcharge for each subscriber group as shown<br>In the boxes above. Enter here and in block 4, line 2 of space L (page /)                                                                                                    |
|                                                                                                    |

| Name                                                       | LEGAL NAME OF OWNER OF CABLE SYSTEM:                                                                                                    | SYSTEM ID#                                                                                                    |  |  |  |  |  |  |
|------------------------------------------------------------|----------------------------------------------------------------------------------------------------|----------------------------------------------------------------------------------------------------|--|--|--|--|--|--|
| Name                                                       | BellSouth Telecommunications, LLC                                                                                                    |                                                                                                    |  |  |  |  |  |  |
|                                                            | BLOCK B: COMPUTATION OF SYNDICATED EXCLUSIVITY SURCHARGE FOR EACH SUBSCRIBER GROUP                                                                                                    |                                                                                                    |  |  |  |  |  |  |
| 9                                                          | If your cable system is located within a top 100 television market and the station is not exempt in Part 7, you mustalso compute a Syndicated Exclusivity Surcharge. Indicate which major television market any portion of your cable system is located in as defined by section 76.5 of FCC rules in effect on June 24, 1981:                                                                                                    |                                                                                                    |  |  |  |  |  |  |
| Computation<br>of                                          | First 50 major television market                                                                                                    | Second 50 major television market                                                                                                    |  |  |  |  |  |  |
| Base Rate Fee<br>and                                       | <b>INSTRUCTIONS:</b><br><b>Step 1:</b> In line 1, give the total DSEs by subscriber group for commercial                                                                                                    | ial VHE Grade B contour stations listed in block A, part 9 of                                                                                                    |  |  |  |  |  |  |
| Syndicated<br>Exclusivity<br>Surcharge<br>for<br>Partially | <ul> <li>Step 1: In line 1, give the total DSEs by subscriber group for commercial VHF Grade B contour stations listed in block A, part 9 of this schedule.</li> <li>Step 2: In line 2, give the total number of DSEs by subscriber group for the VHF Grade B contour stations that were classified as Exempt DSEs in block C, part 7 of this schedule. If none enter zero.</li> <li>Step 3: In line 3, subtract line 2 from line 1. This is the total number of DSEs used to compute the surcharge.</li> <li>Step 4: Compute the surcharge for each subscriber group using the formula outlined in block D, section 3 or 4 of part 7 of this</li> </ul> |                                                                                                    |  |  |  |  |  |  |
| Distant<br>Stations                                        | schedule. In making this computation, use gross receipts figures applicable to the particular group. You do not need to show your actual calculations on this form.                                                                                                    |                                                                                                    |  |  |  |  |  |  |
|                                                            | FIFTH SUBSCRIBER GROUP                                                                                                    | SIXTH SUBSCRIBER GROUP                                                                                                    |  |  |  |  |  |  |
|                                                            | Line 1: Enter the VHF DSEs                                                                                                    | Line 1: Enter the VHF DSEs                                                                                                    |  |  |  |  |  |  |
|                                                            | Line 2: Enter the Exempt DSEs                                                                                                    | Line 2: Enter the Exempt DSEs                                                                                                    |  |  |  |  |  |  |
|                                                            | Line 3: Subtract line 2 from line 1<br>and enter here. This is the<br>total number of DSEs for<br>this subscriber group<br>subject to the surcharge<br>computation                                                                                                    | Line 3: Subtract line 2 from line 1<br>and enter here. This is the<br>total number of DSEs for<br>this subscriber group<br>subject to the surcharge<br>computation |  |  |  |  |  |  |
|                                                            | SYNDICATED EXCLUSIVITY<br>SURCHARGE<br>First Group                                                                                                    | SYNDICATED EXCLUSIVITY<br>SURCHARGE<br>Second Group                                                                                                    |  |  |  |  |  |  |
|                                                            | SEVENTH SUBSCRIBER GROUP EIGHTH SUBSCRIBER GROUP                                                                                                    |                                                                                                    |  |  |  |  |  |  |
|                                                            | Line 1: Enter the VHF DSEs                                                                                                    | Line 1: Enter the VHF DSEs                                                                                                    |  |  |  |  |  |  |
|                                                            | Line 3: Subtract line 2 from line 1<br>and enter here. This is the<br>total number of DSEs for<br>this subscriber group<br>subject to the surcharge<br>computation                                                                                                    | Line 3: Subtract line 2 from line 1<br>and enter here. This is the<br>total number of DSEs for<br>this subscriber group<br>subject to the surcharge<br>computation |  |  |  |  |  |  |
|                                                            | SYNDICATED EXCLUSIVITY<br>SURCHARGE<br>Third Group                                                                                                    | SYNDICATED EXCLUSIVITY SURCHARGE Fourth Group                                                                                                    |  |  |  |  |  |  |
|                                                            | SYNDICATED EXCLUSIVITY SURCHARGE: Add the surcharge for each in the boxes above. Enter here and in block 4, line 2 of space L (page 7)                                                                                                    |                                                                                                    |  |  |  |  |  |  |
|                                                            |                                                                                                    |                                                                                                    |  |  |  |  |  |  |